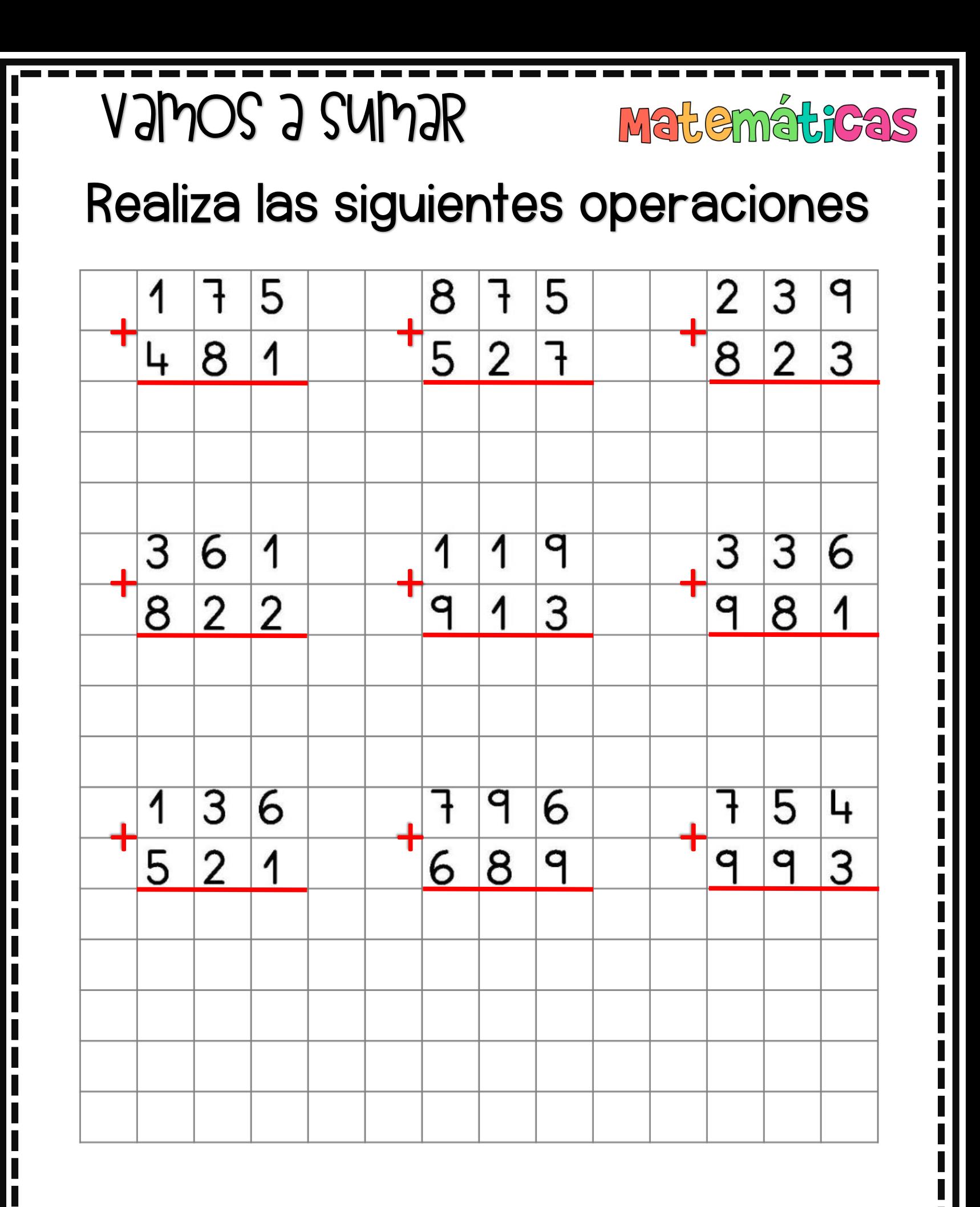

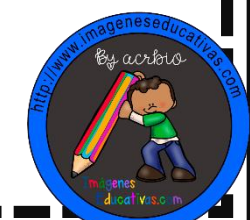

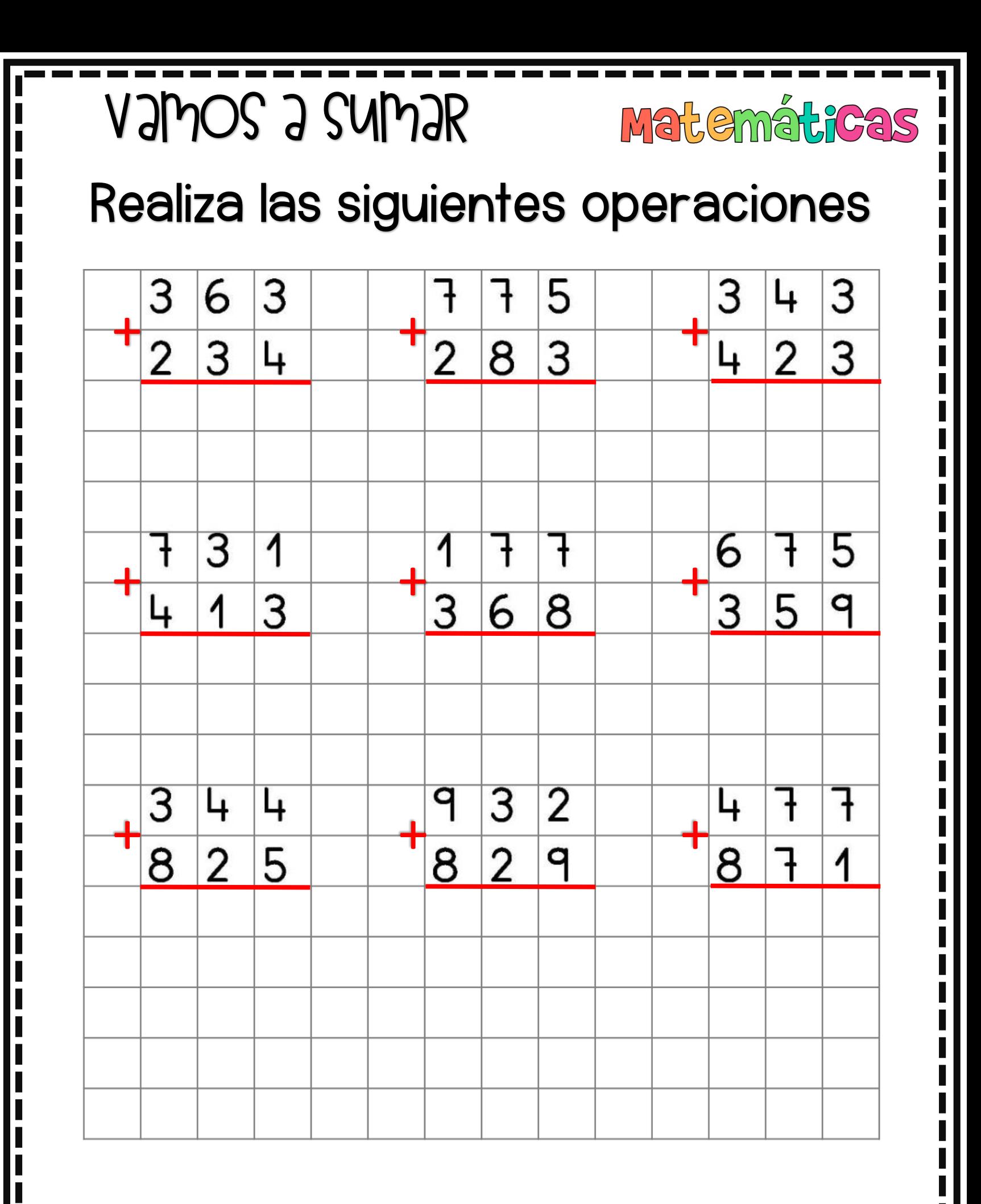

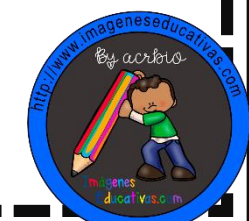

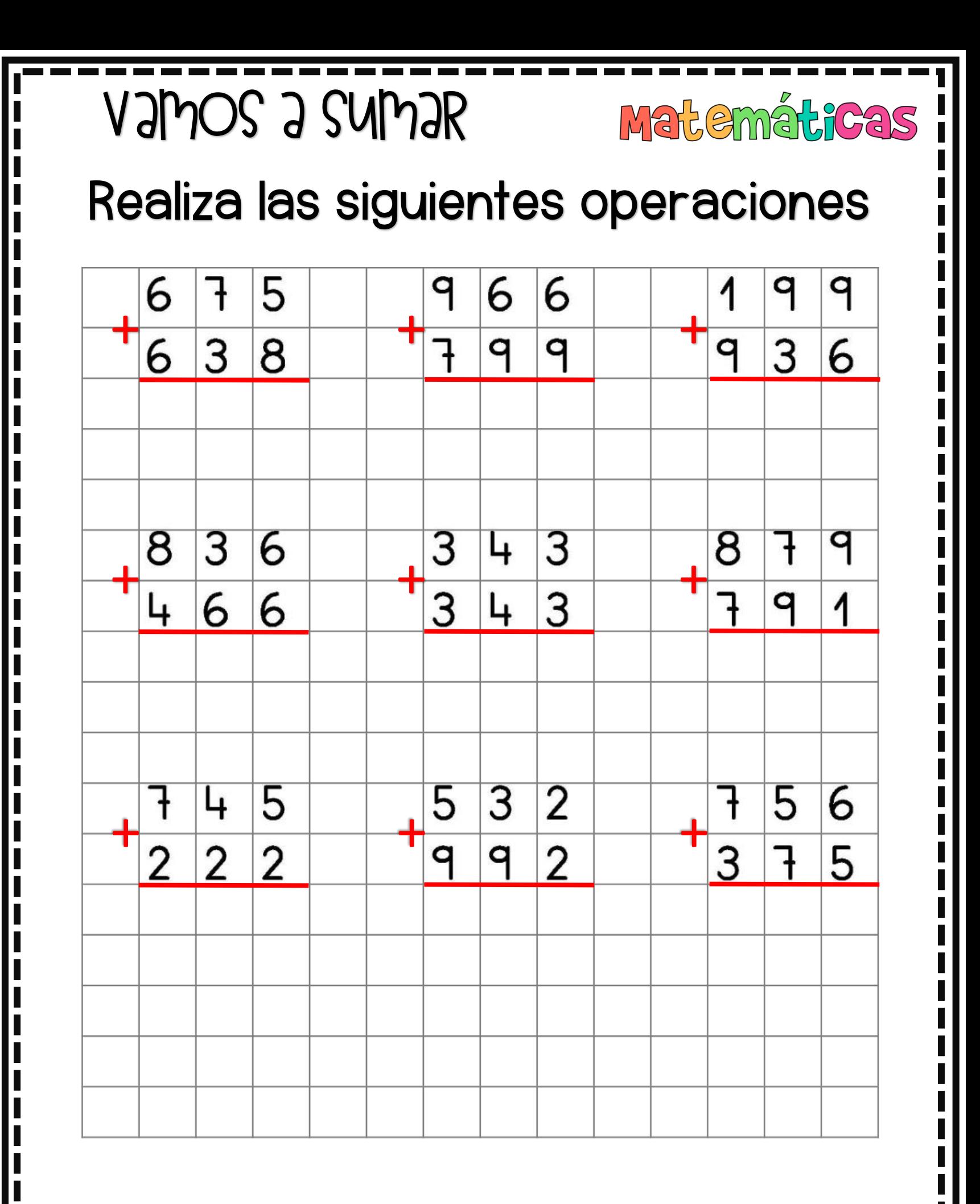

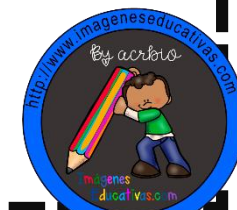

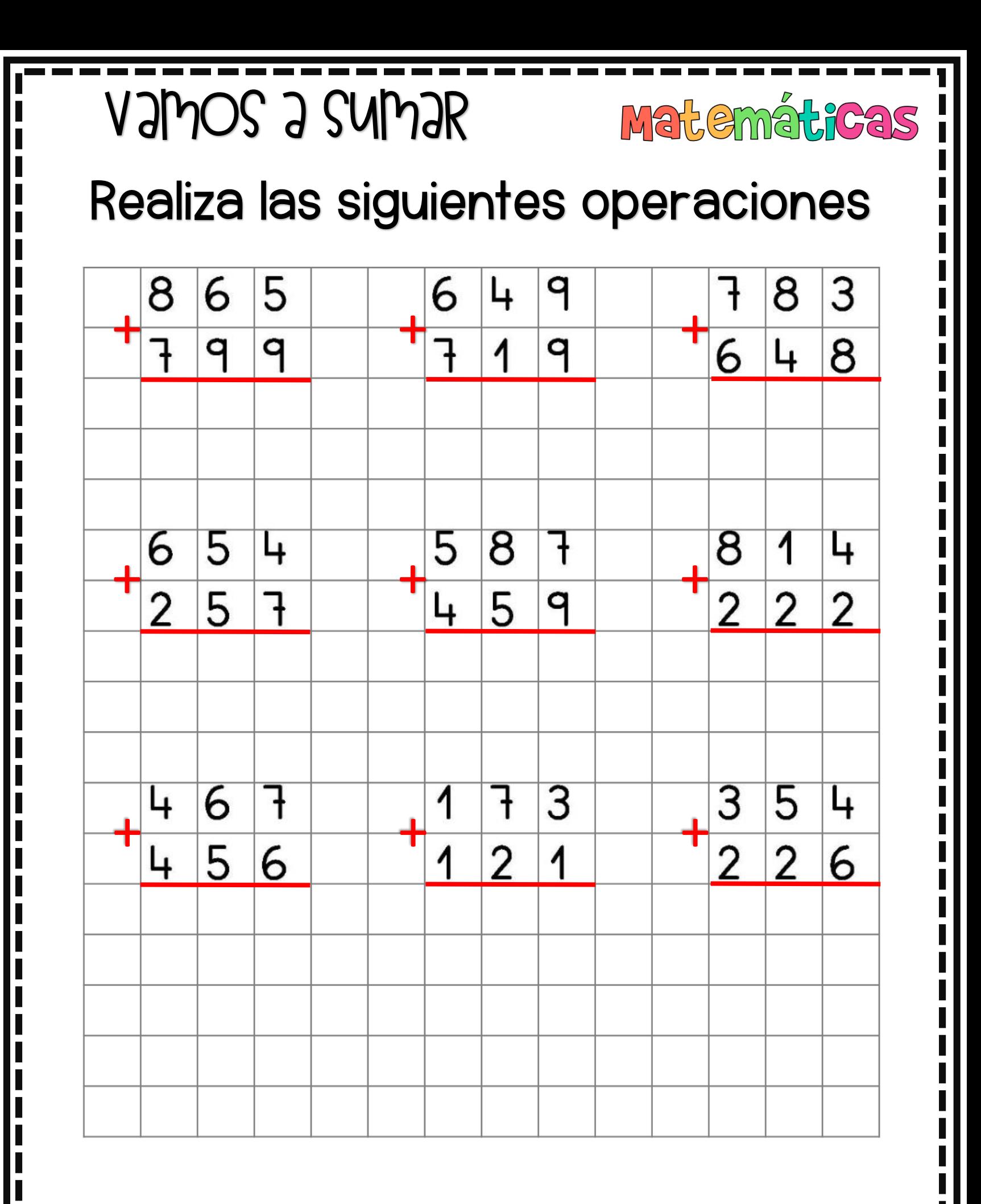

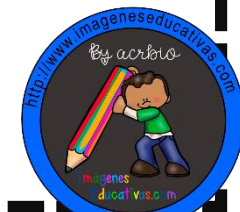

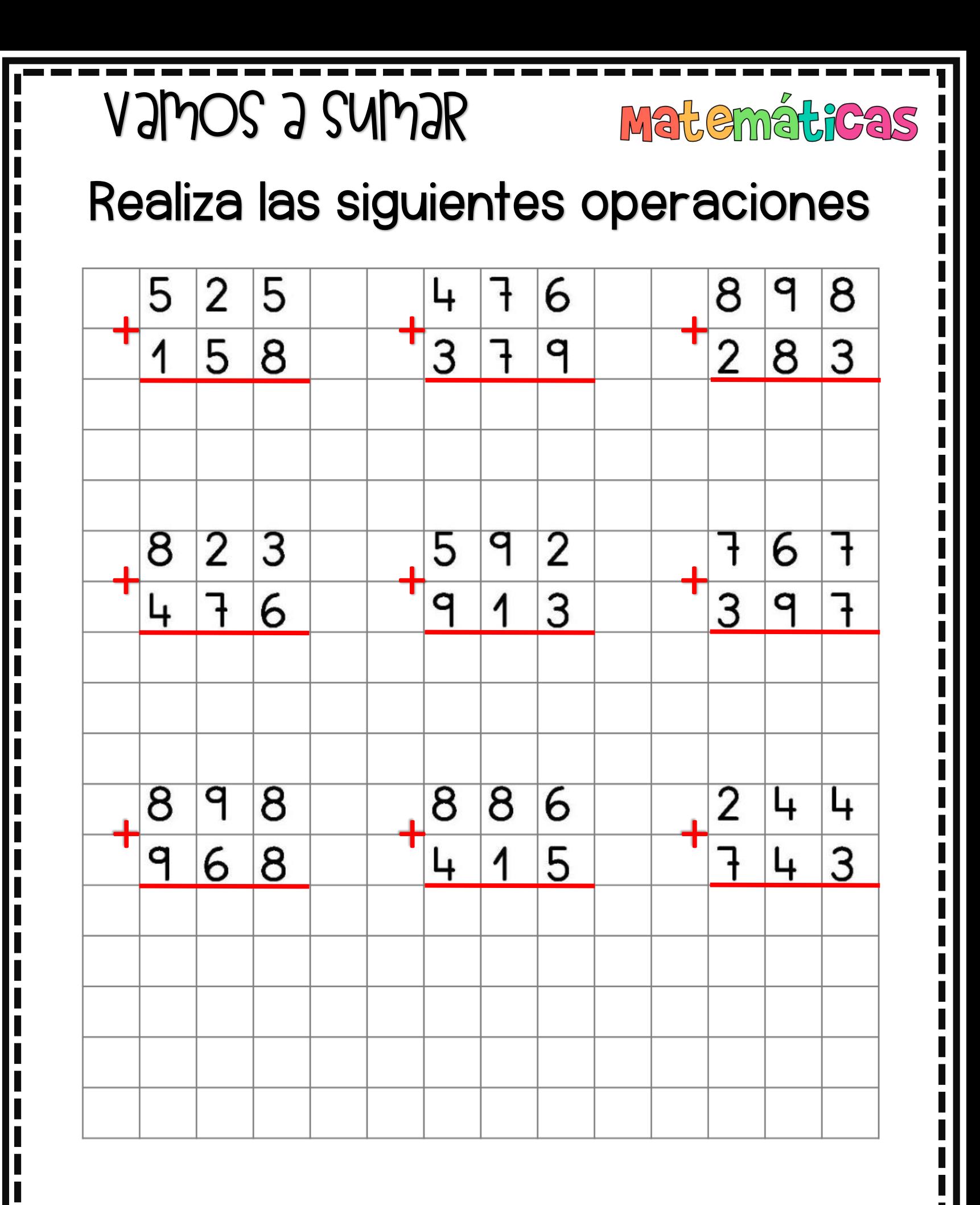

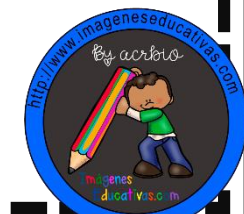

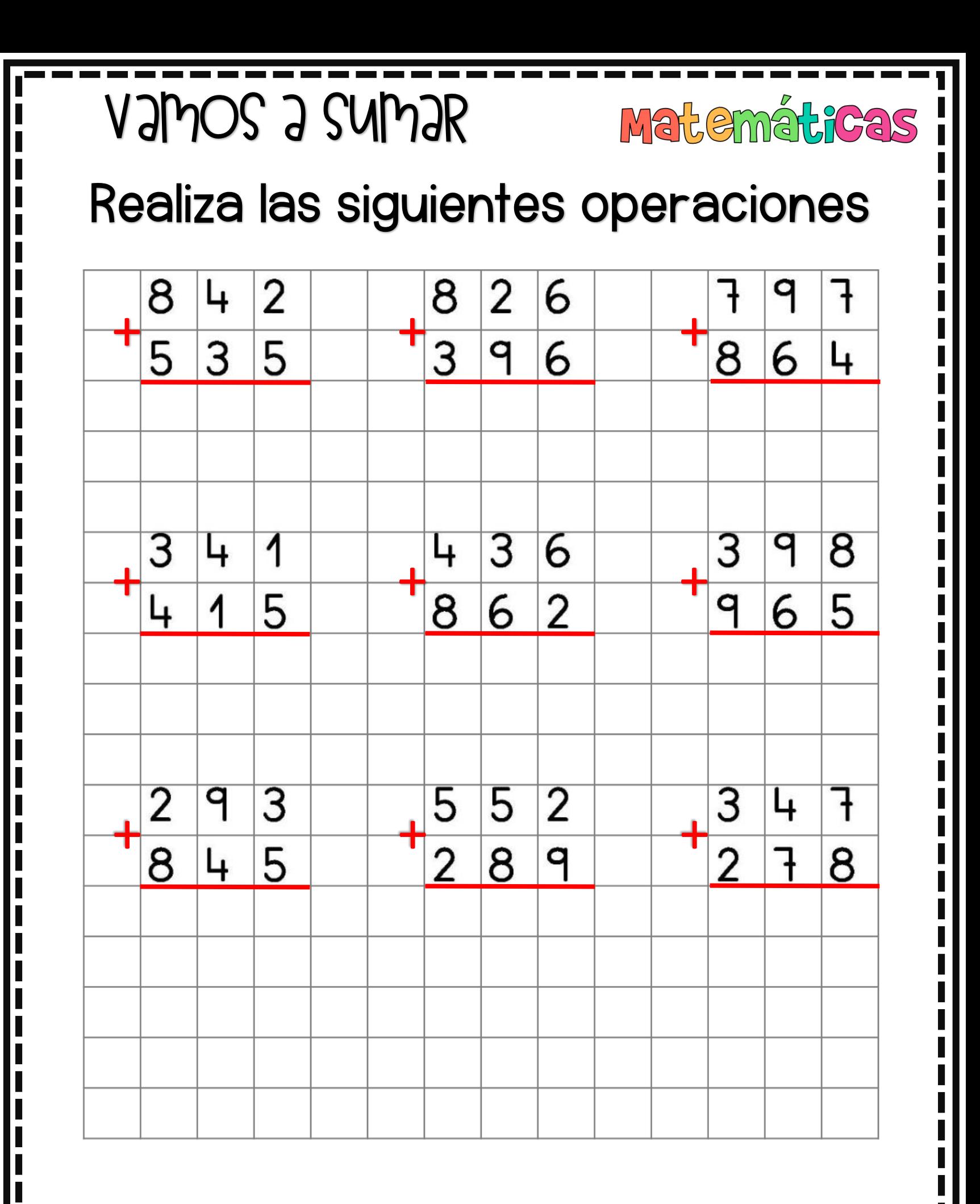

ESEPVCATIVAS.COM MATH PLACE

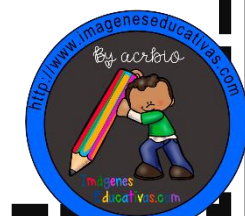

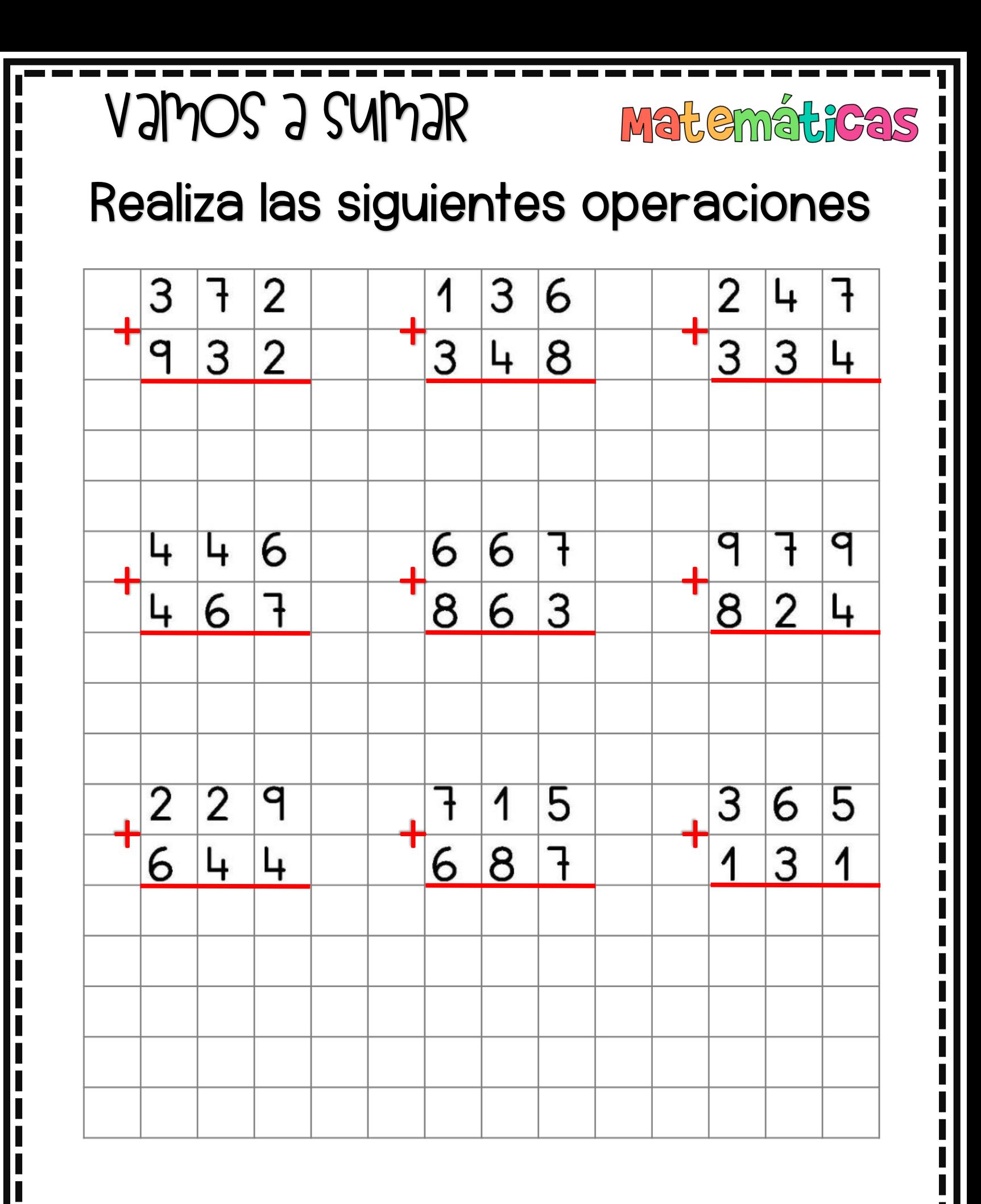

MATHAMAGEN ESEPUCATIVAS.COM

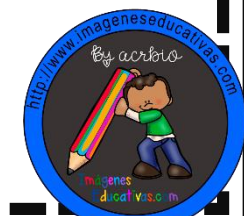

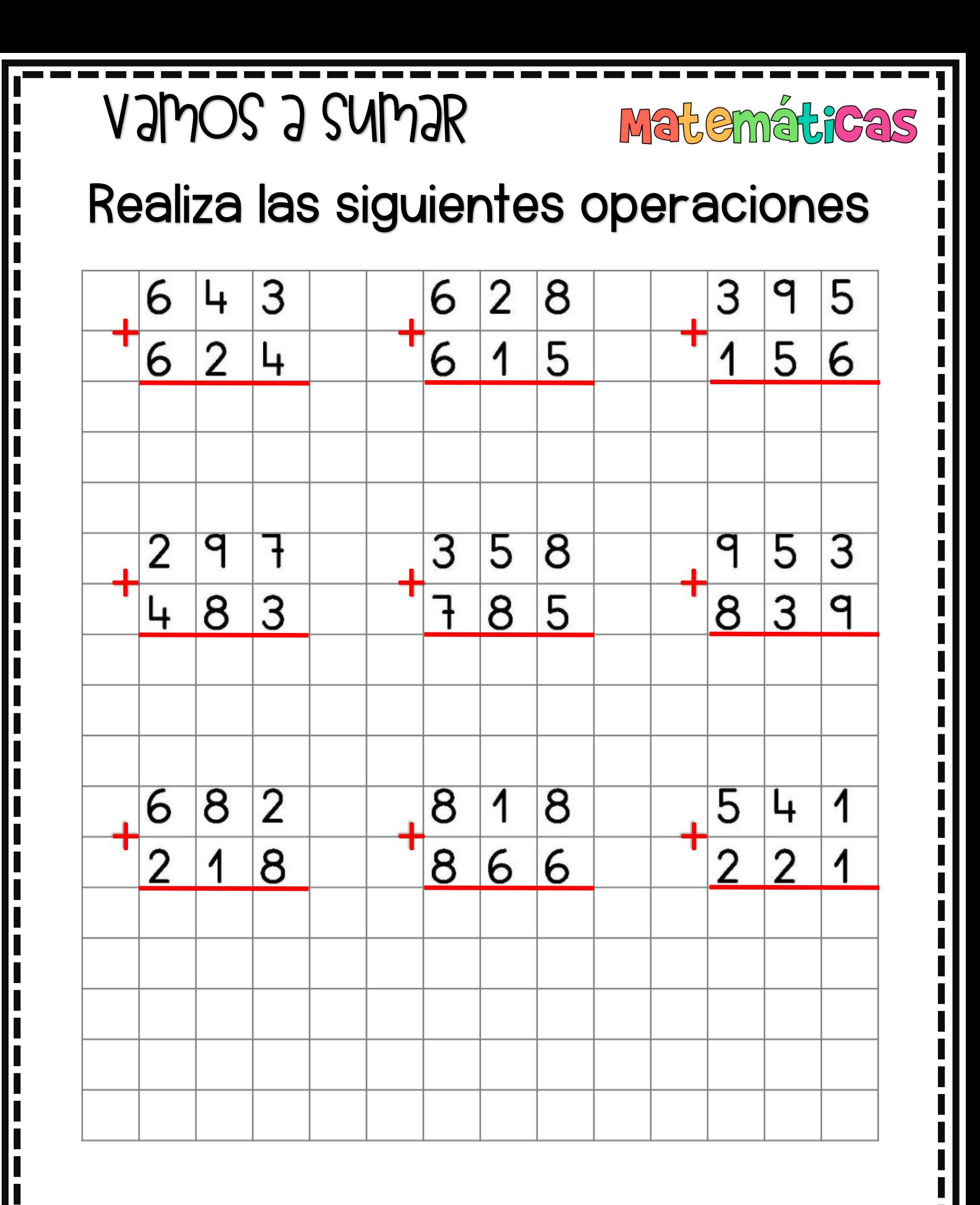

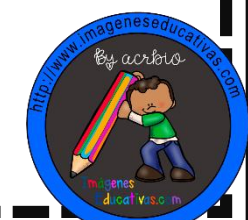

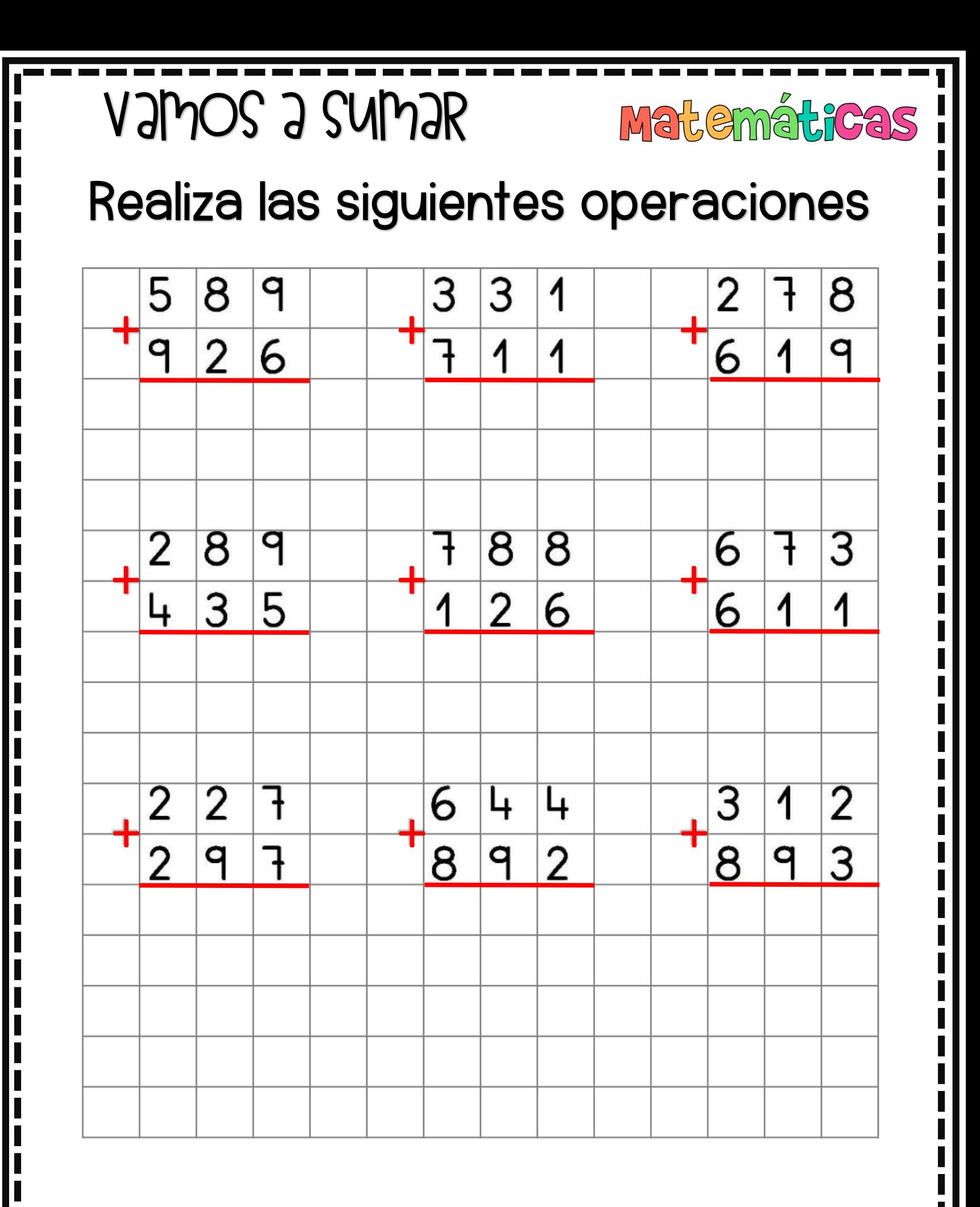

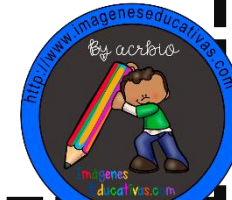

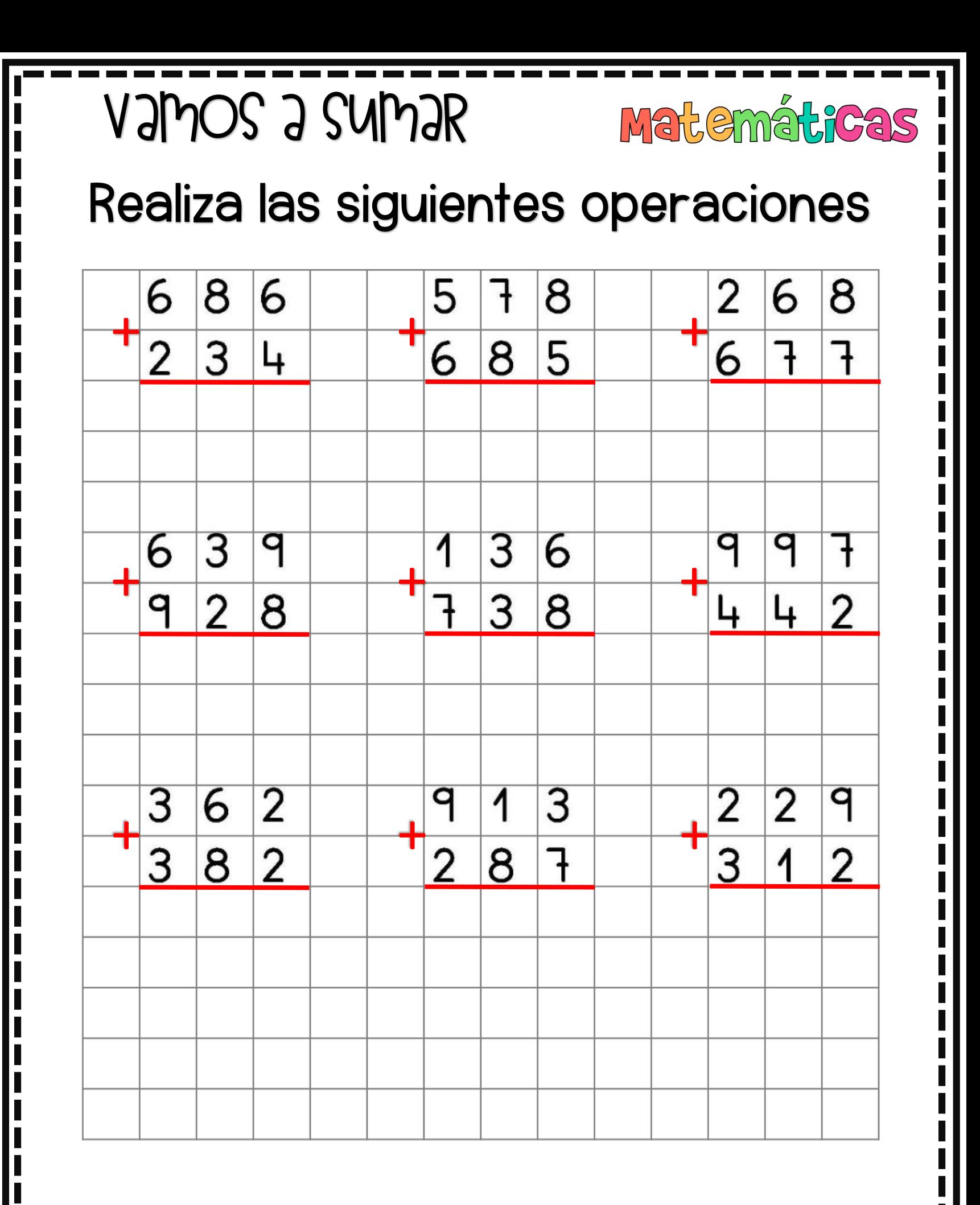

ESEPVCATIVAS.COM MATH PLACE

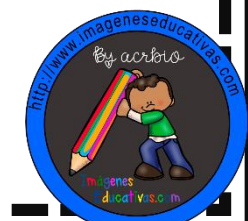

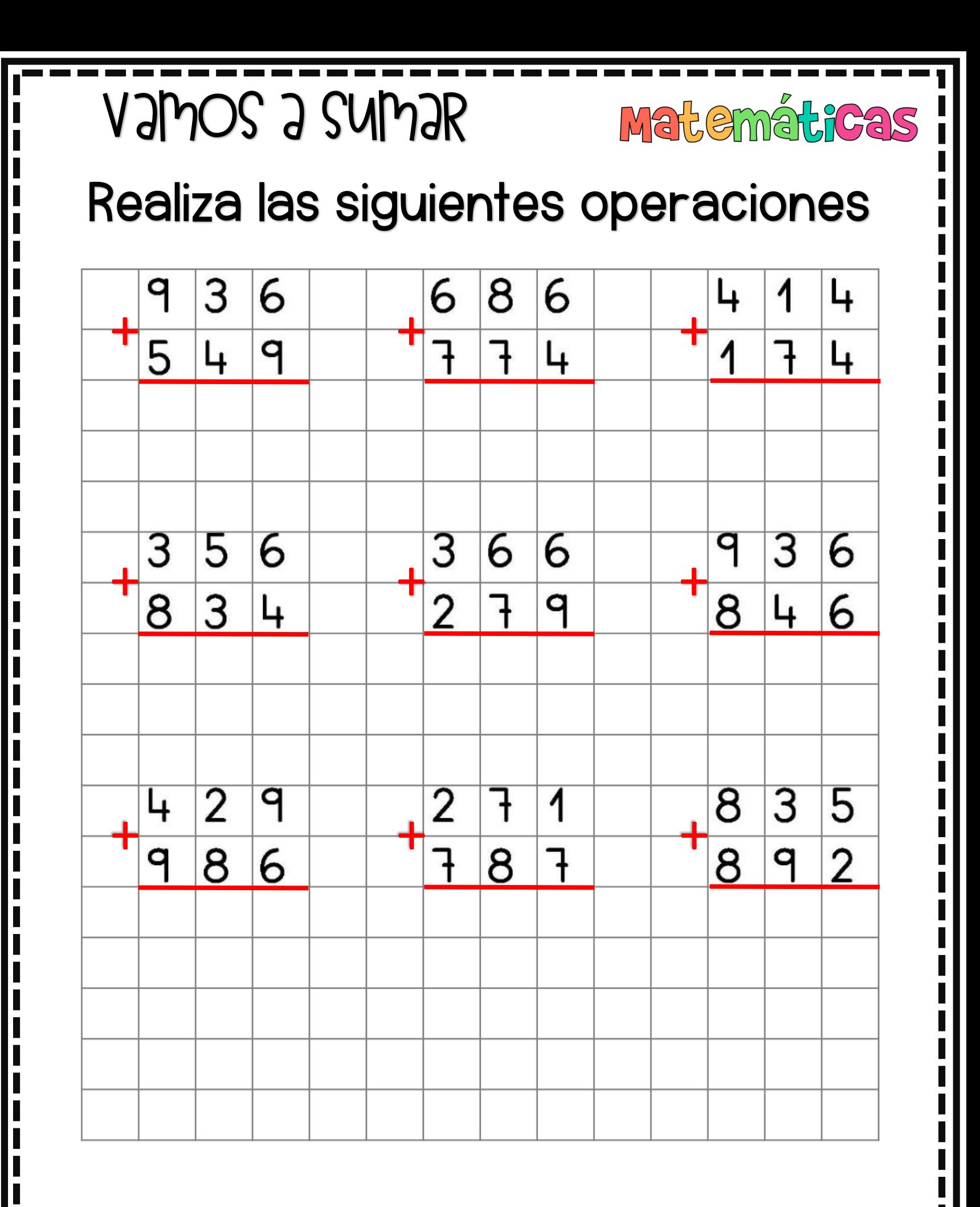

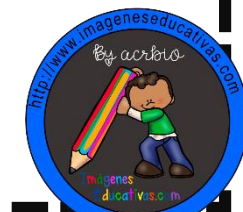

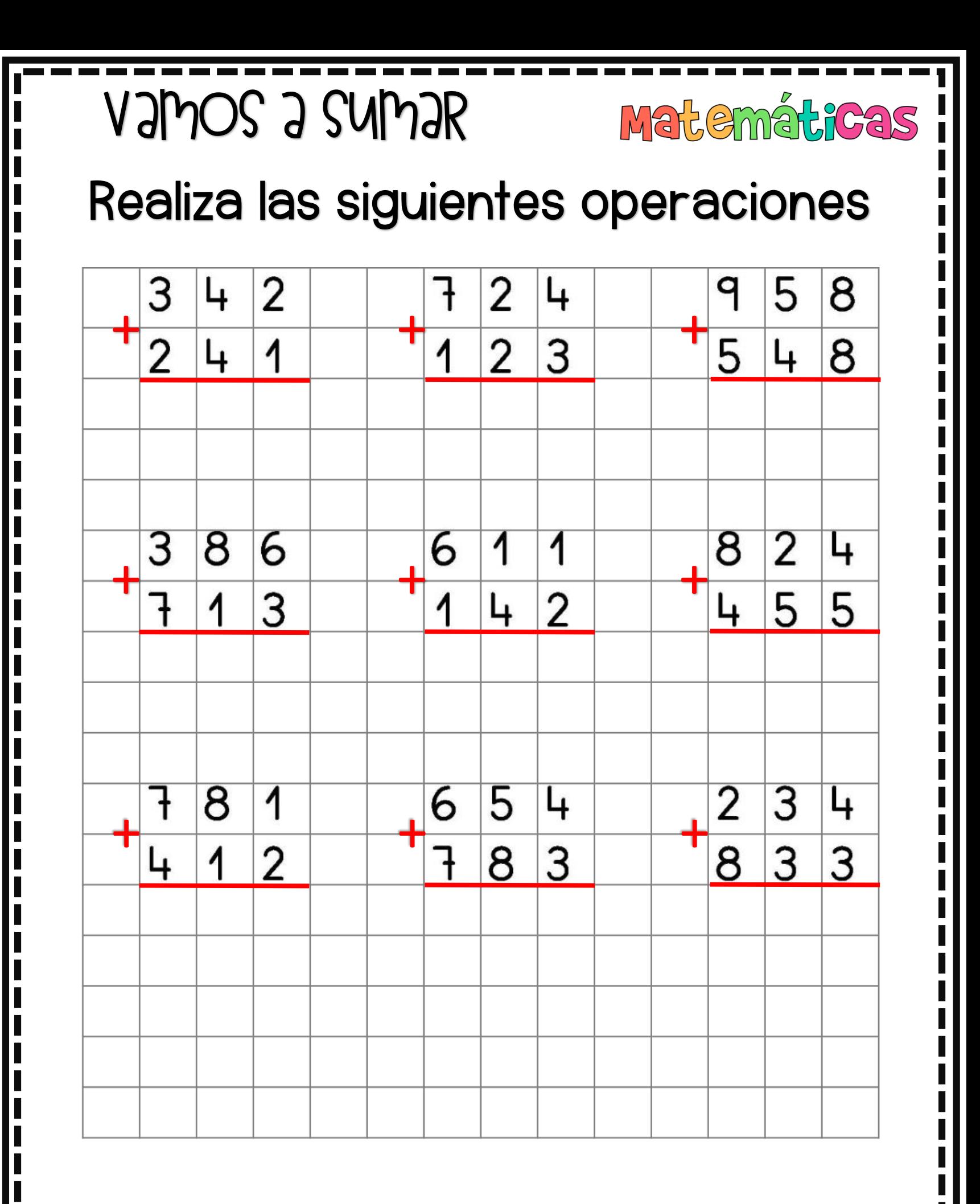

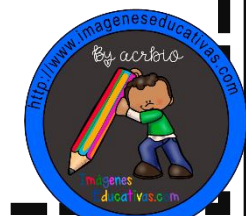

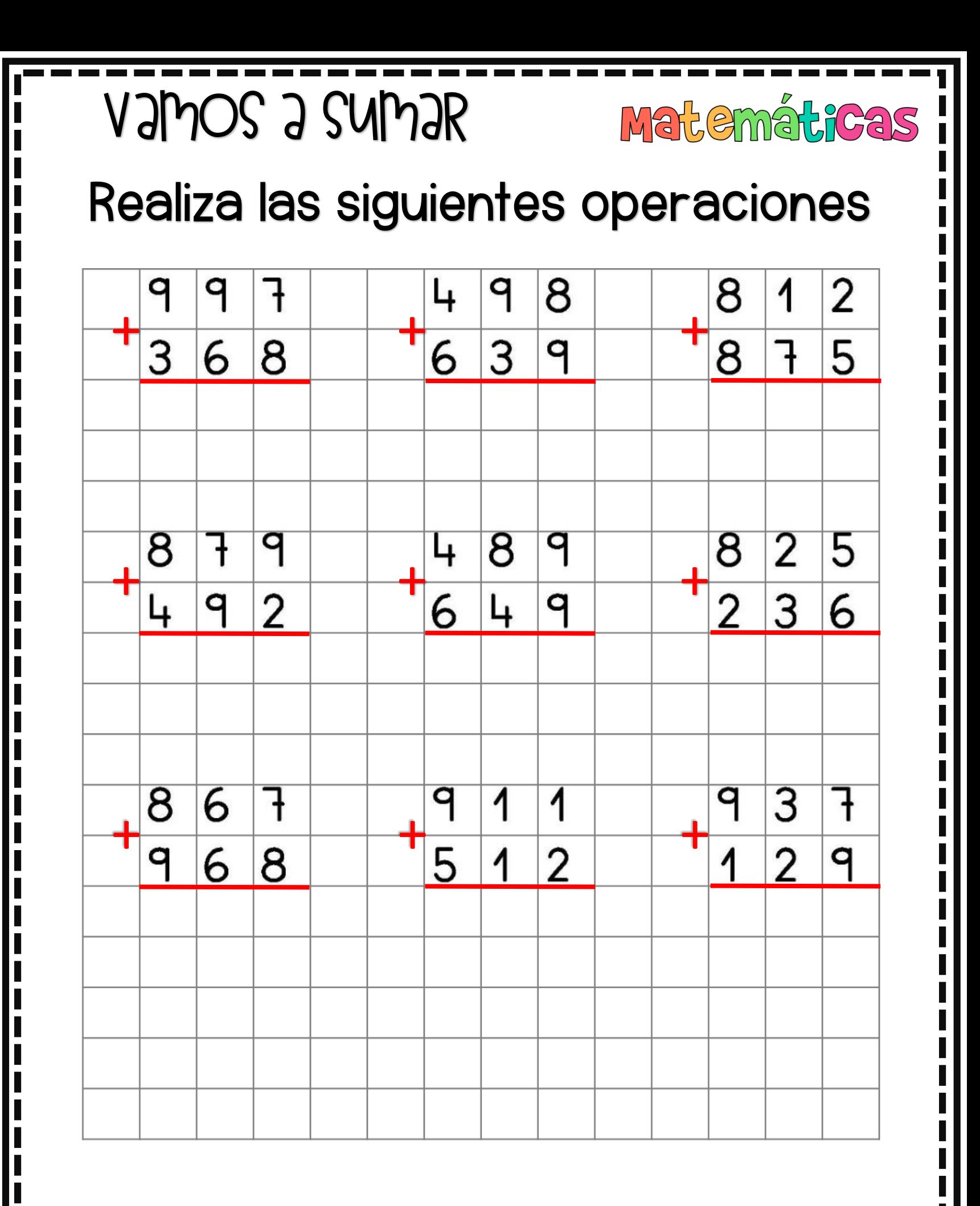

ESEPVCATIVAS.COM MATH PLACE

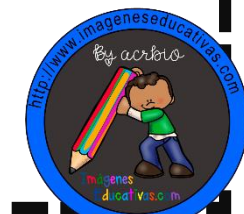

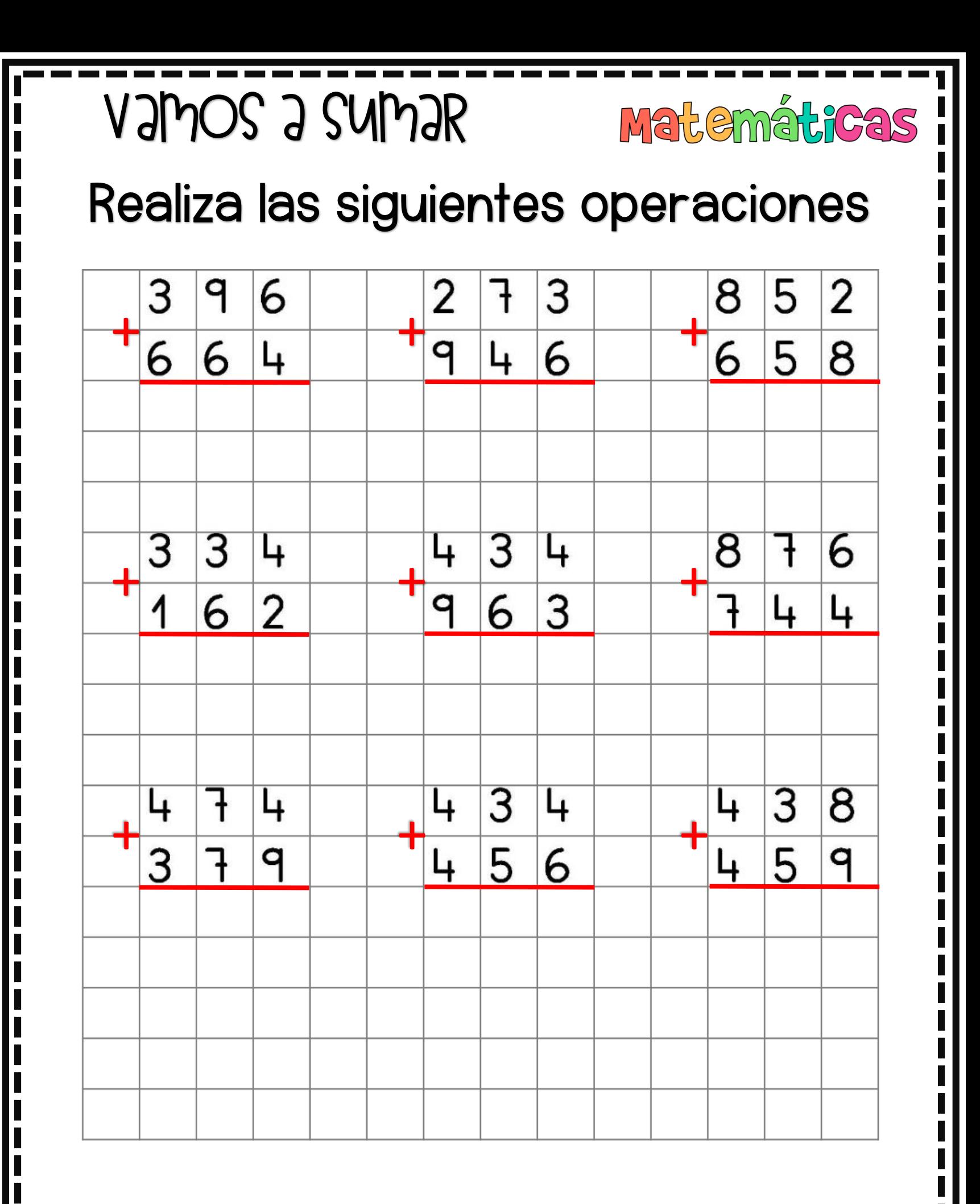

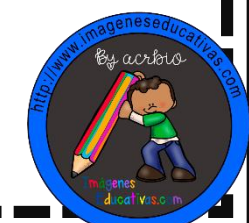

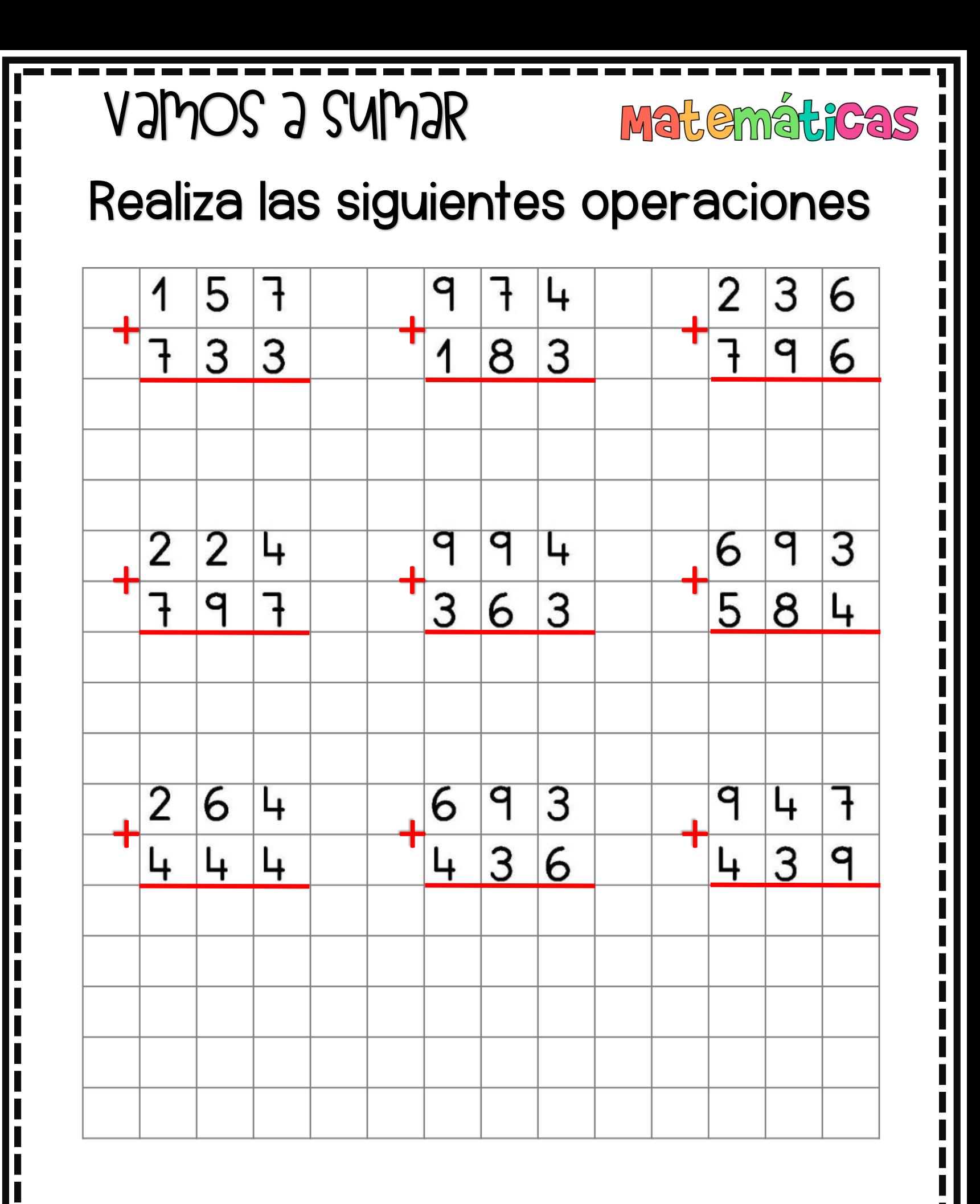

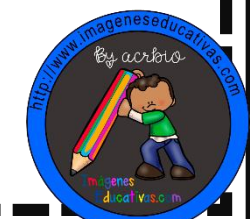

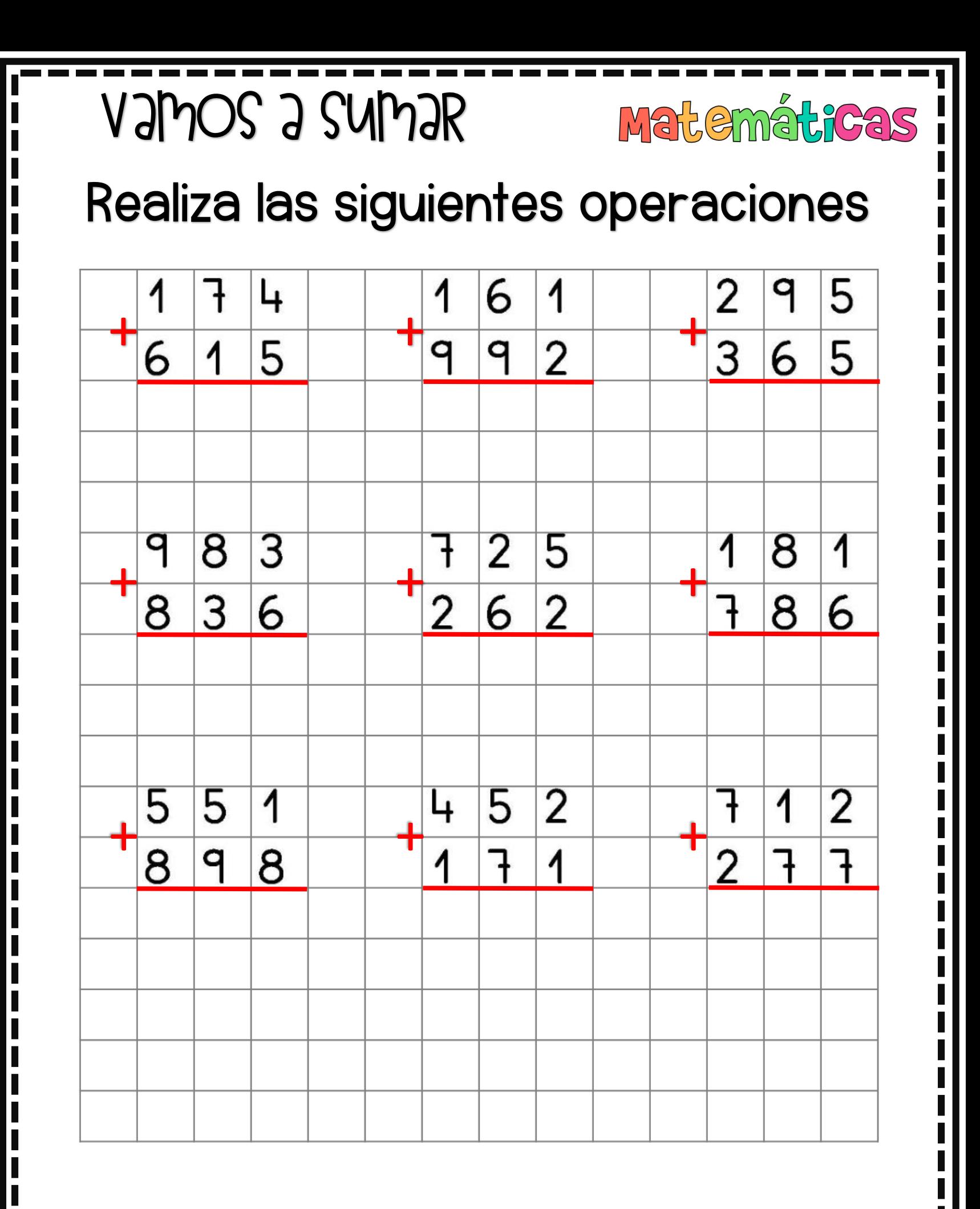

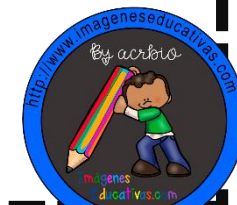

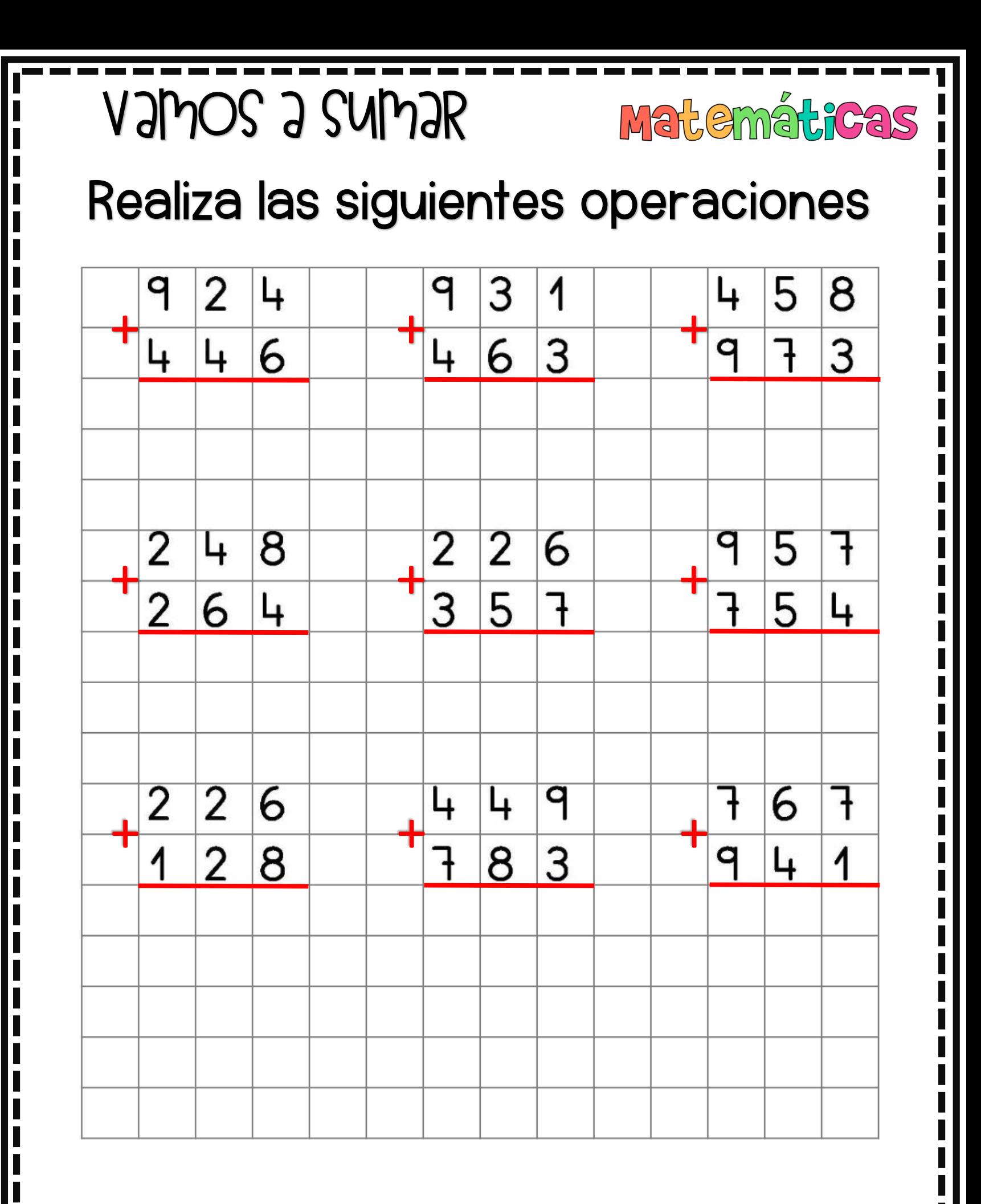

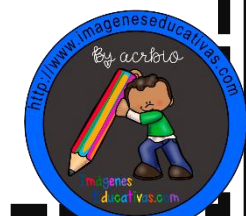

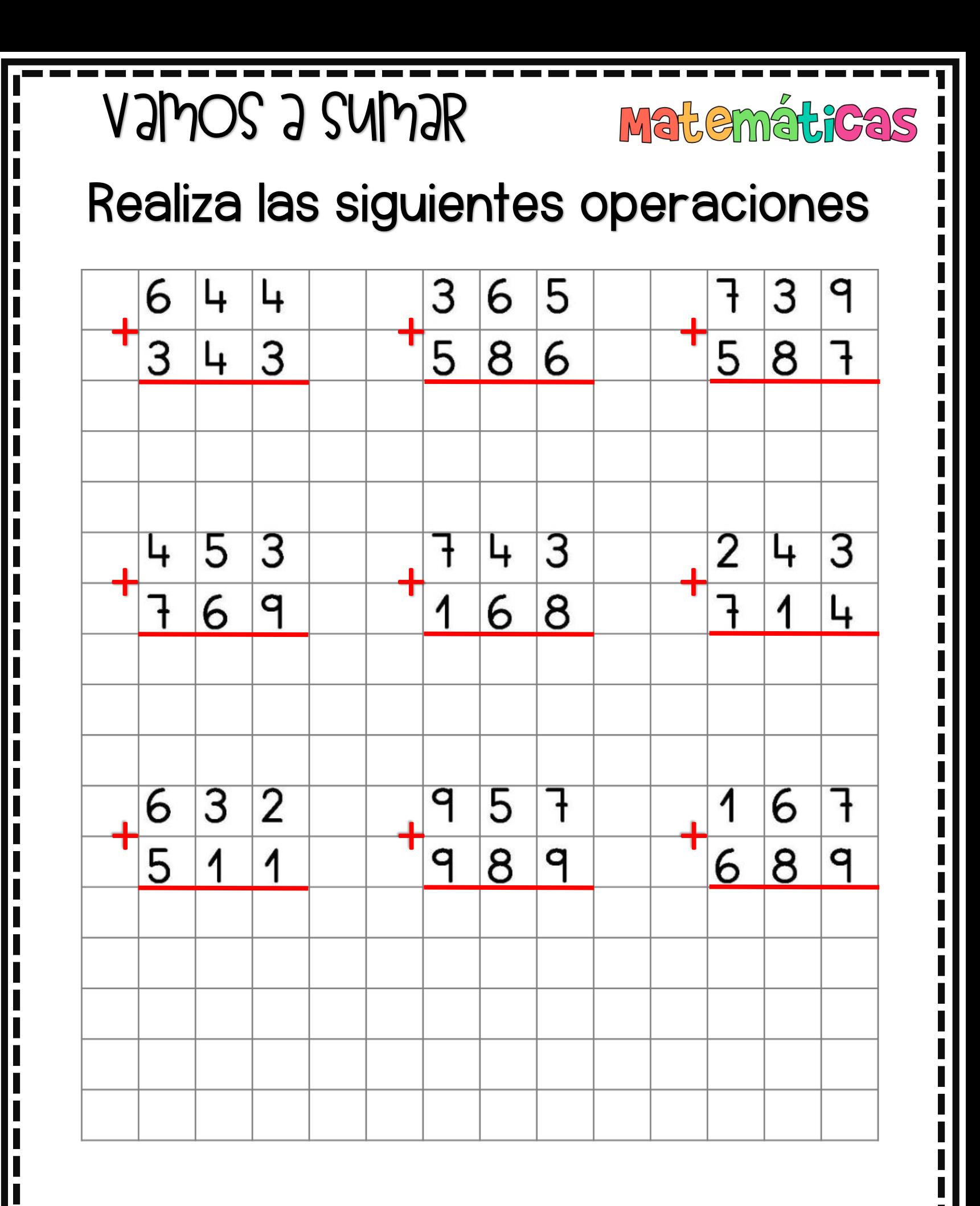

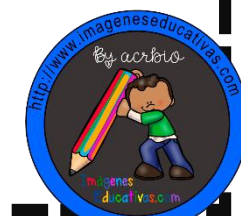

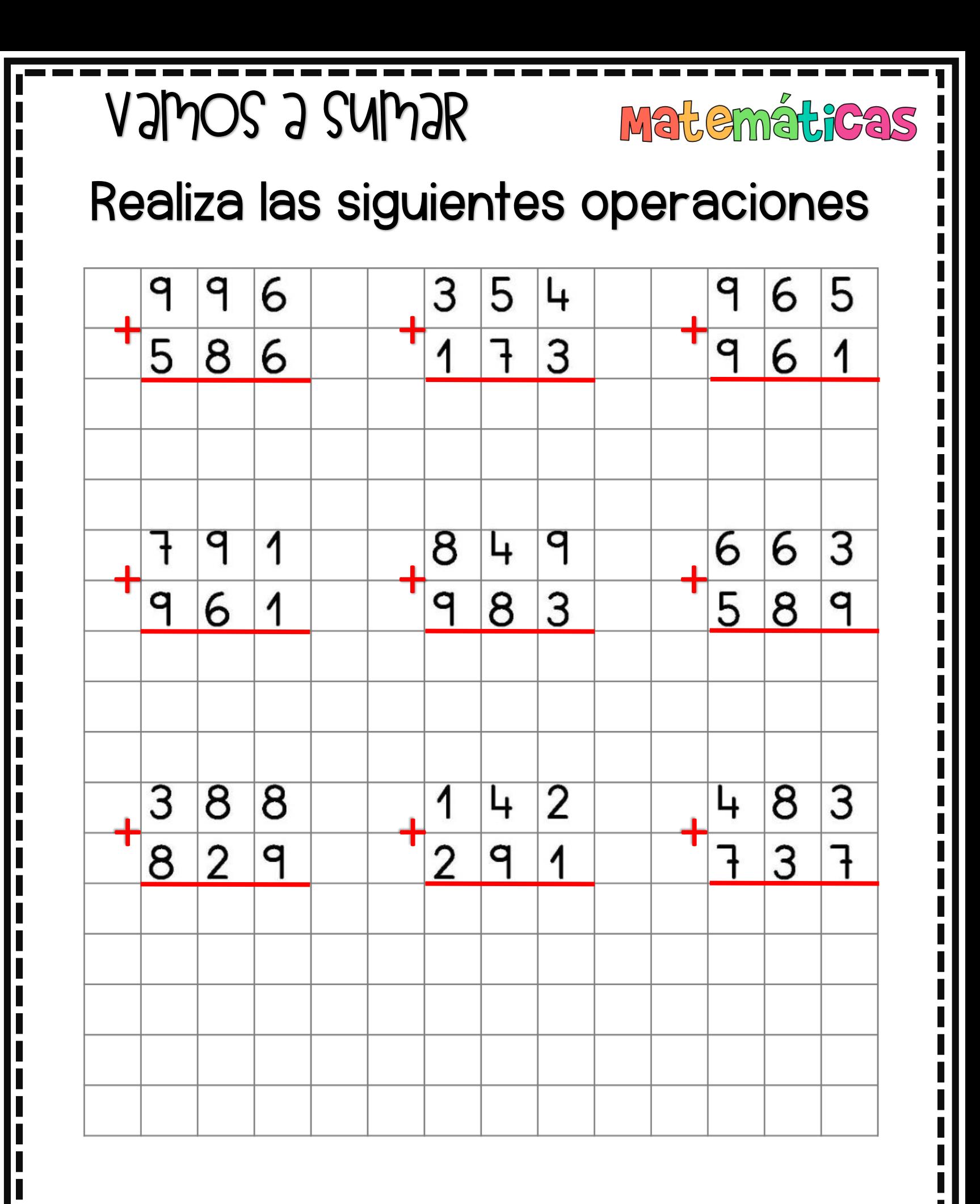

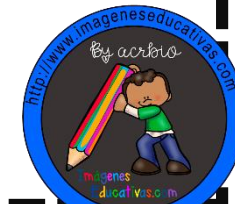

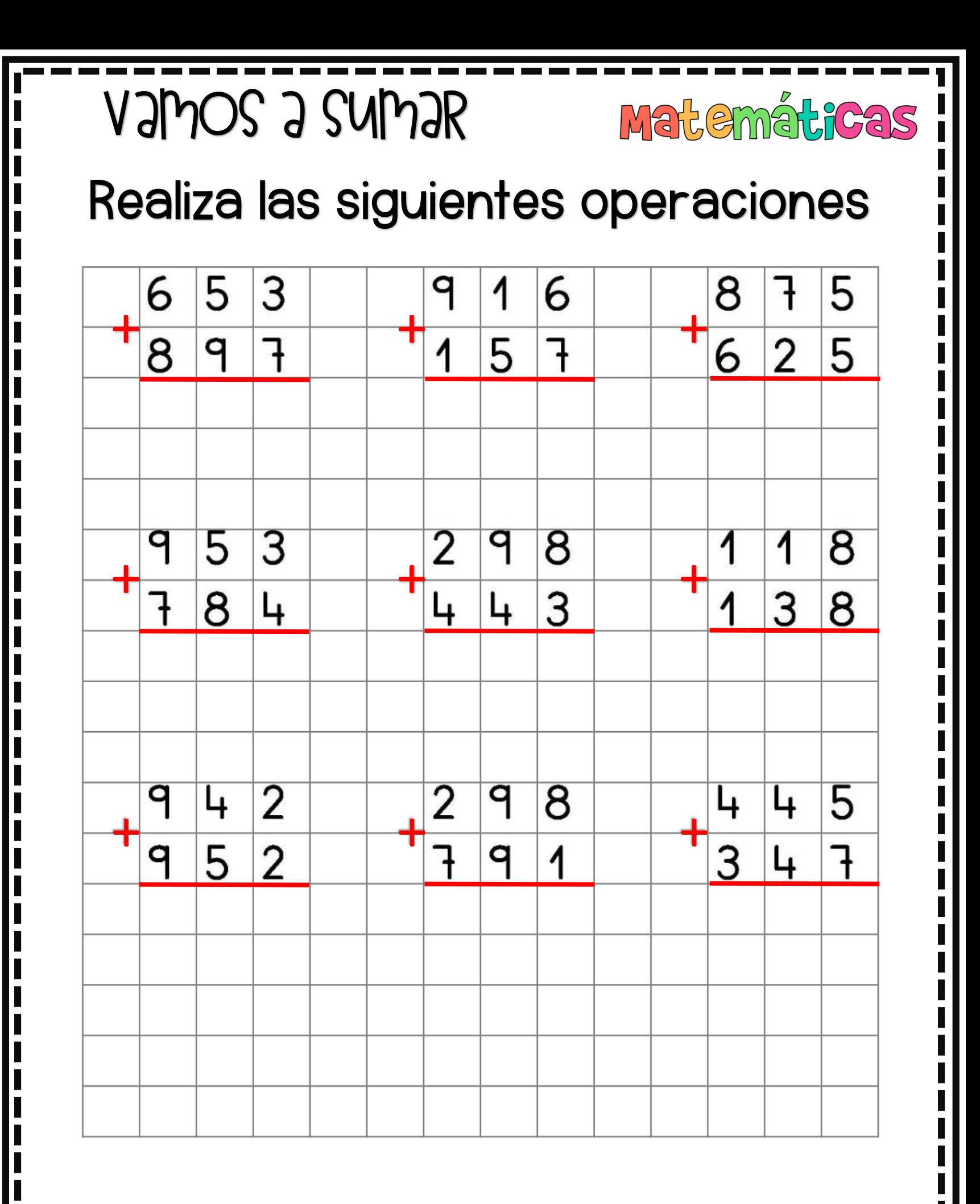

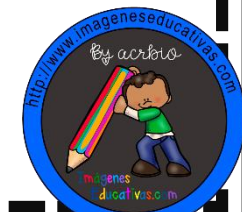

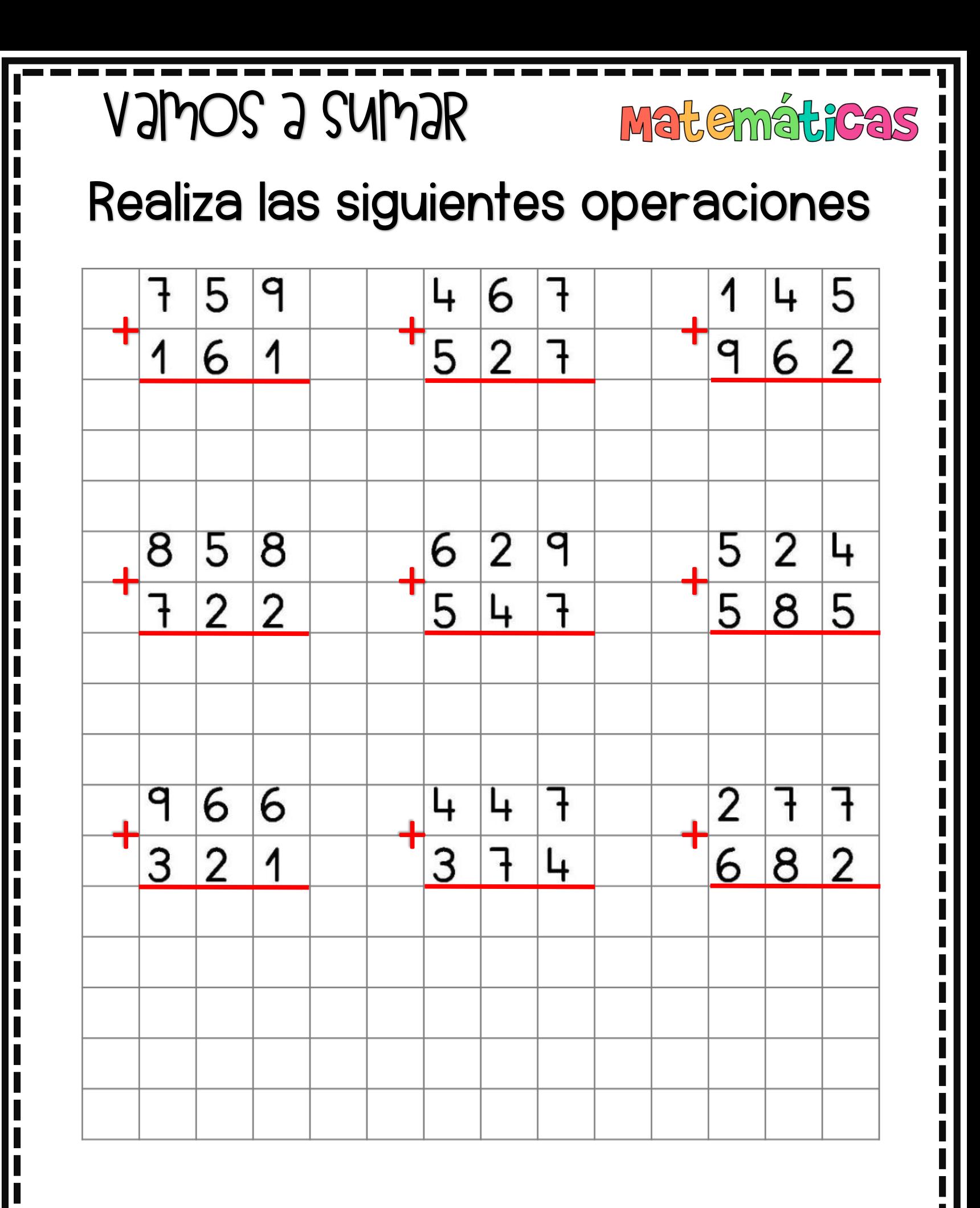

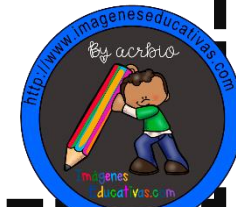

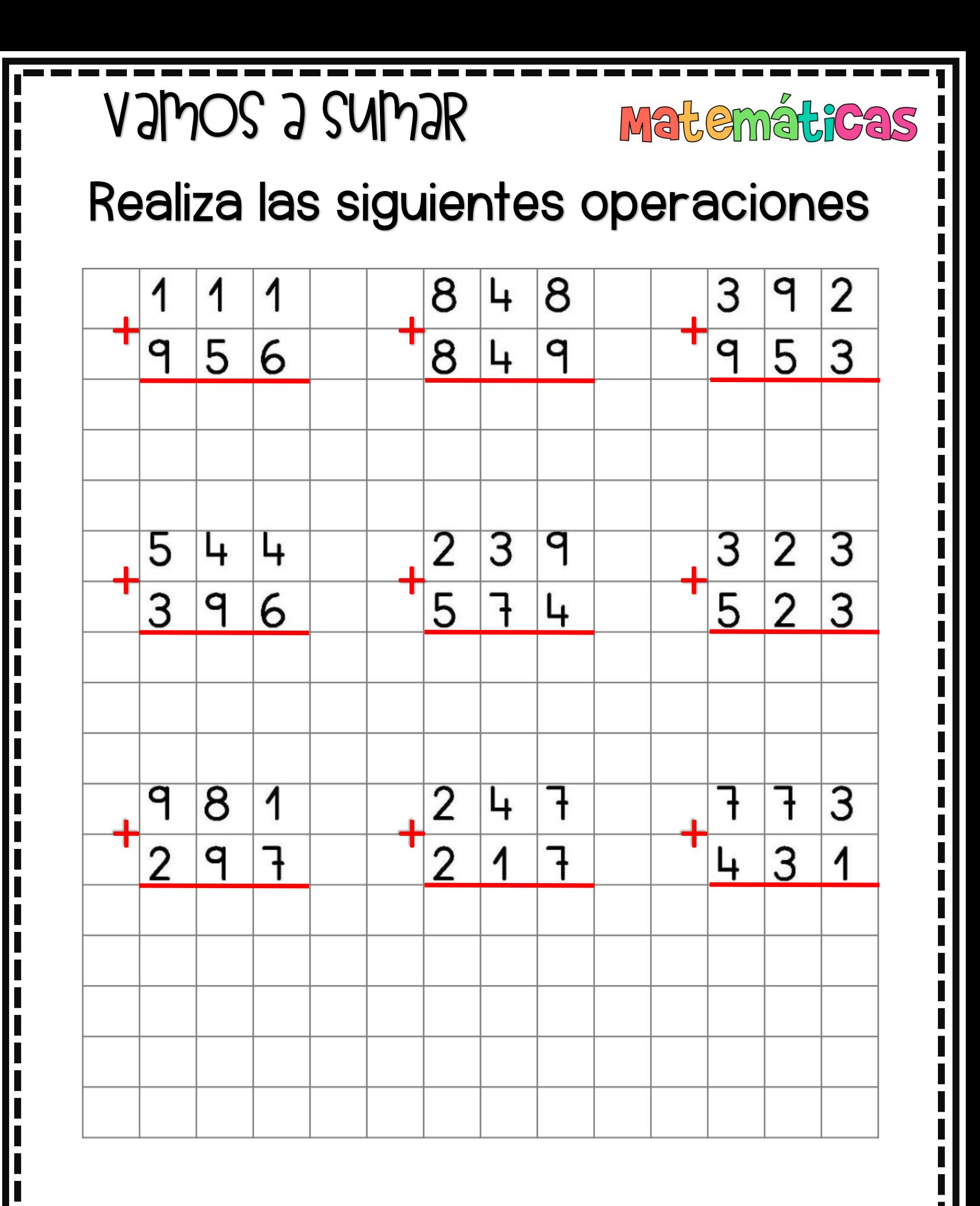

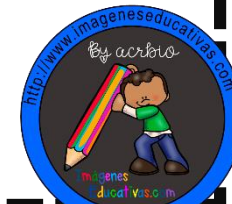

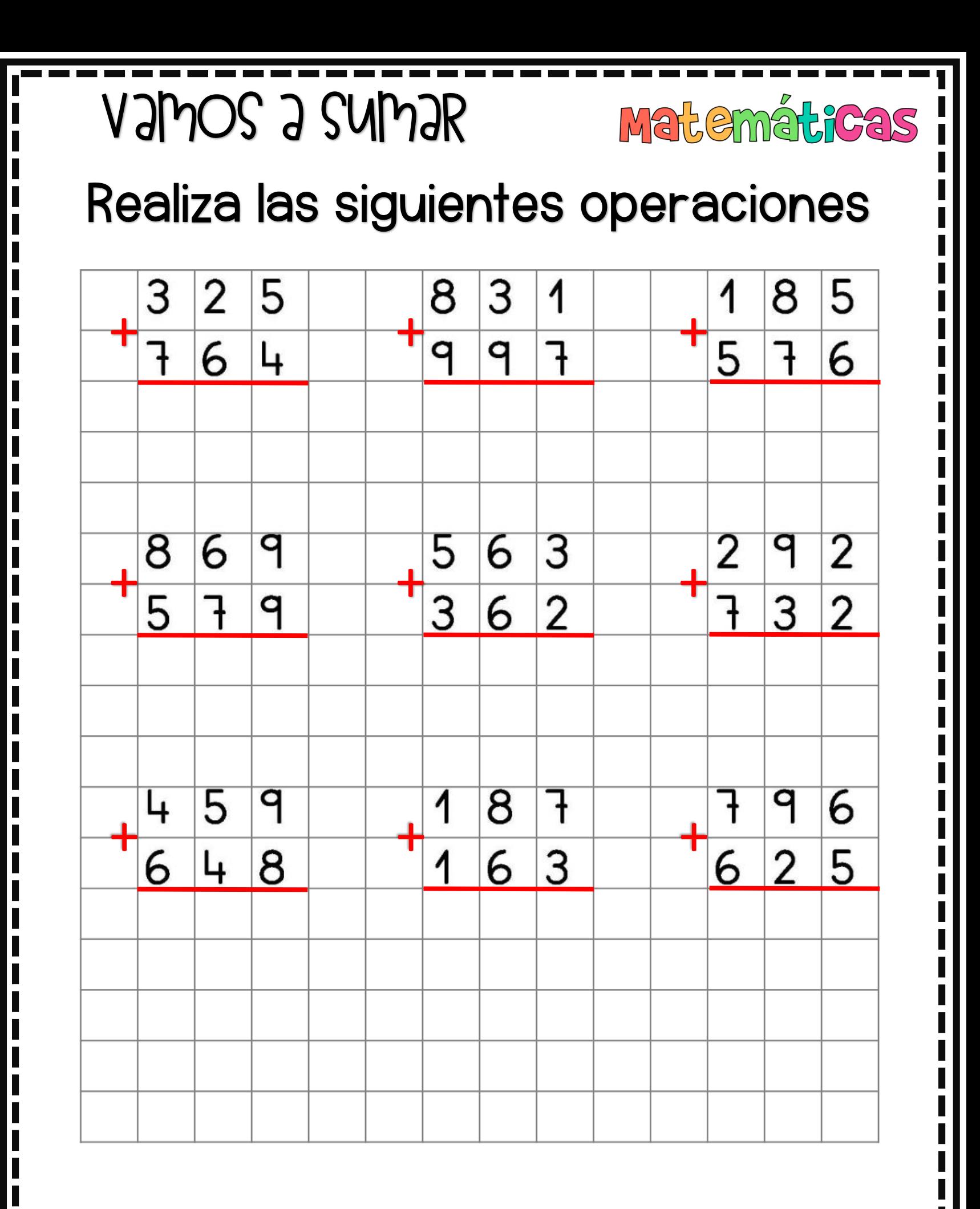

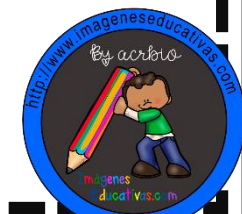

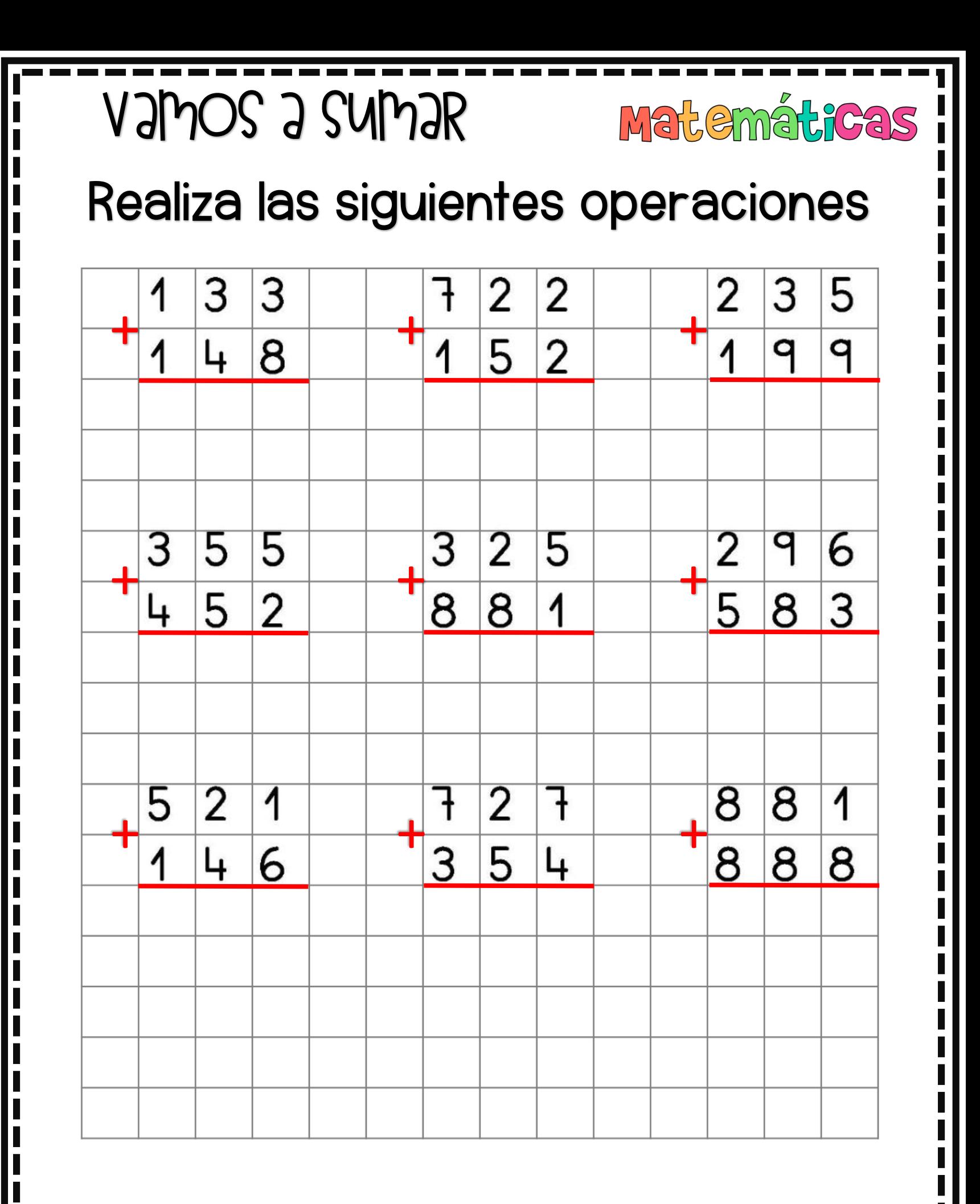

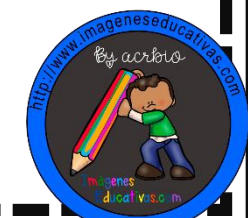

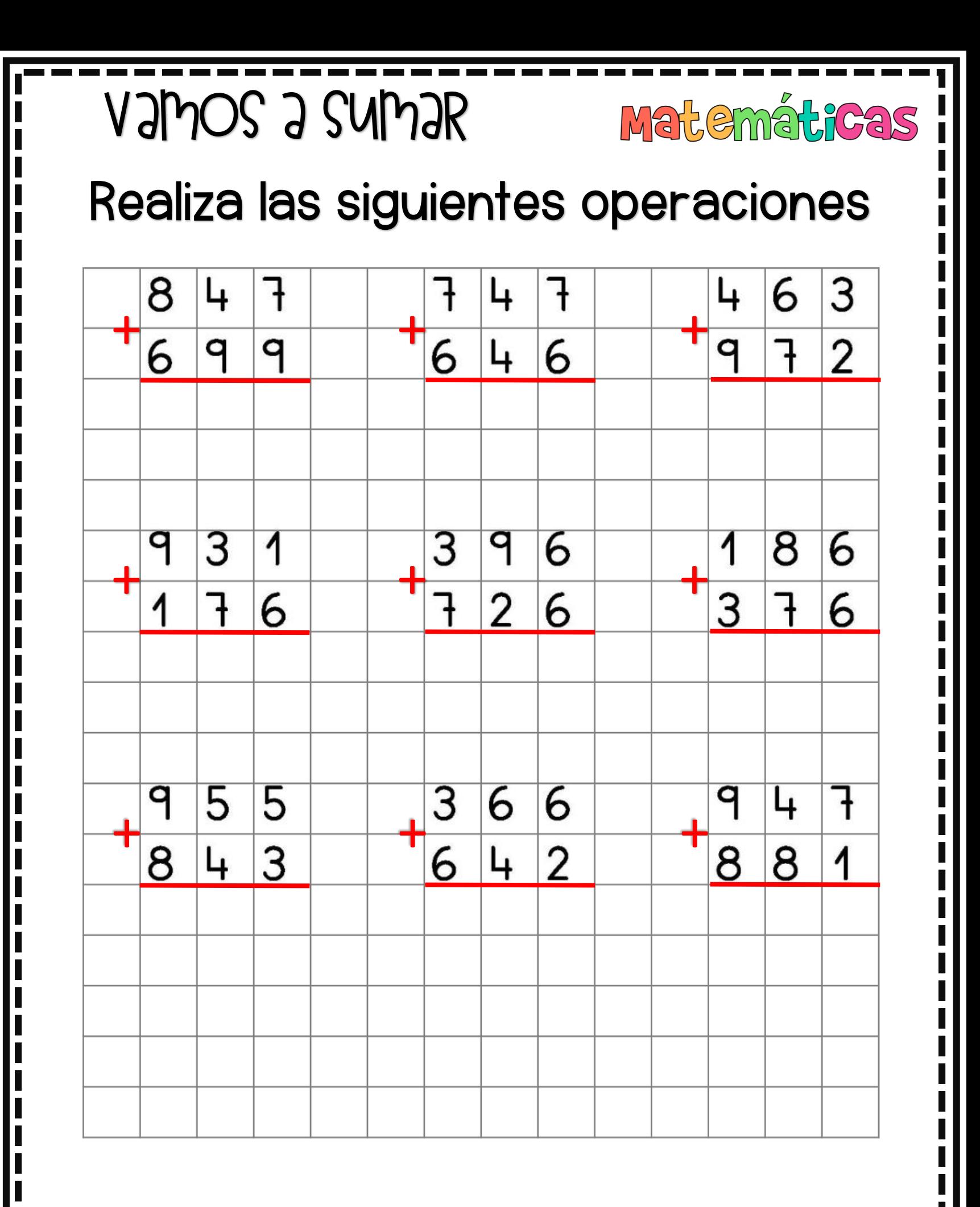

ESEPVGATIVAS.GOM MATHAMAGEN

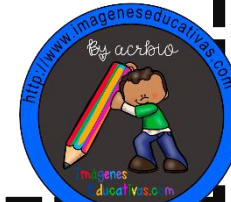

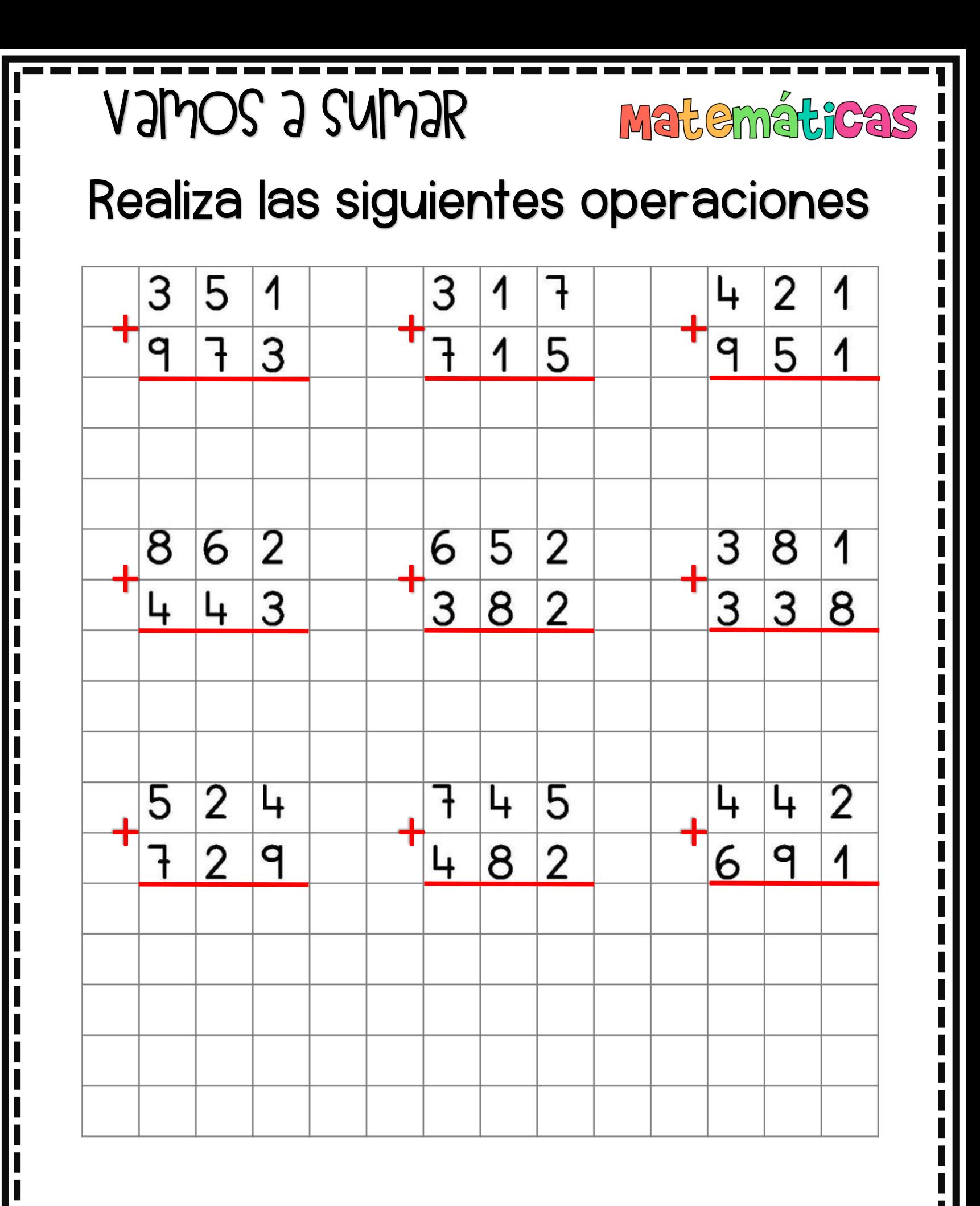

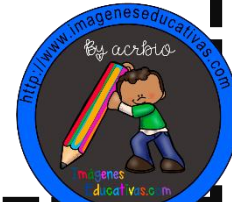

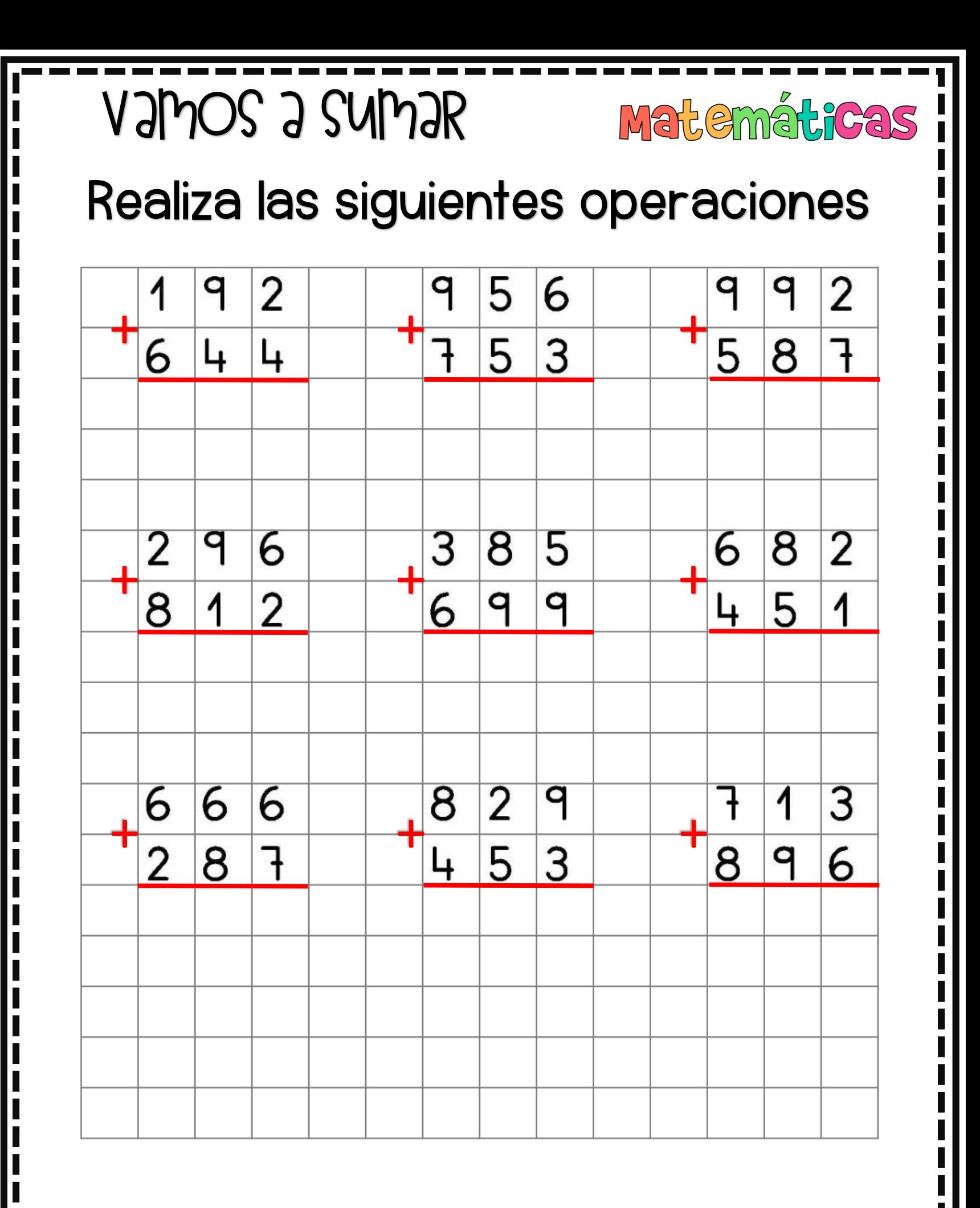

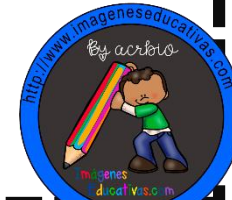

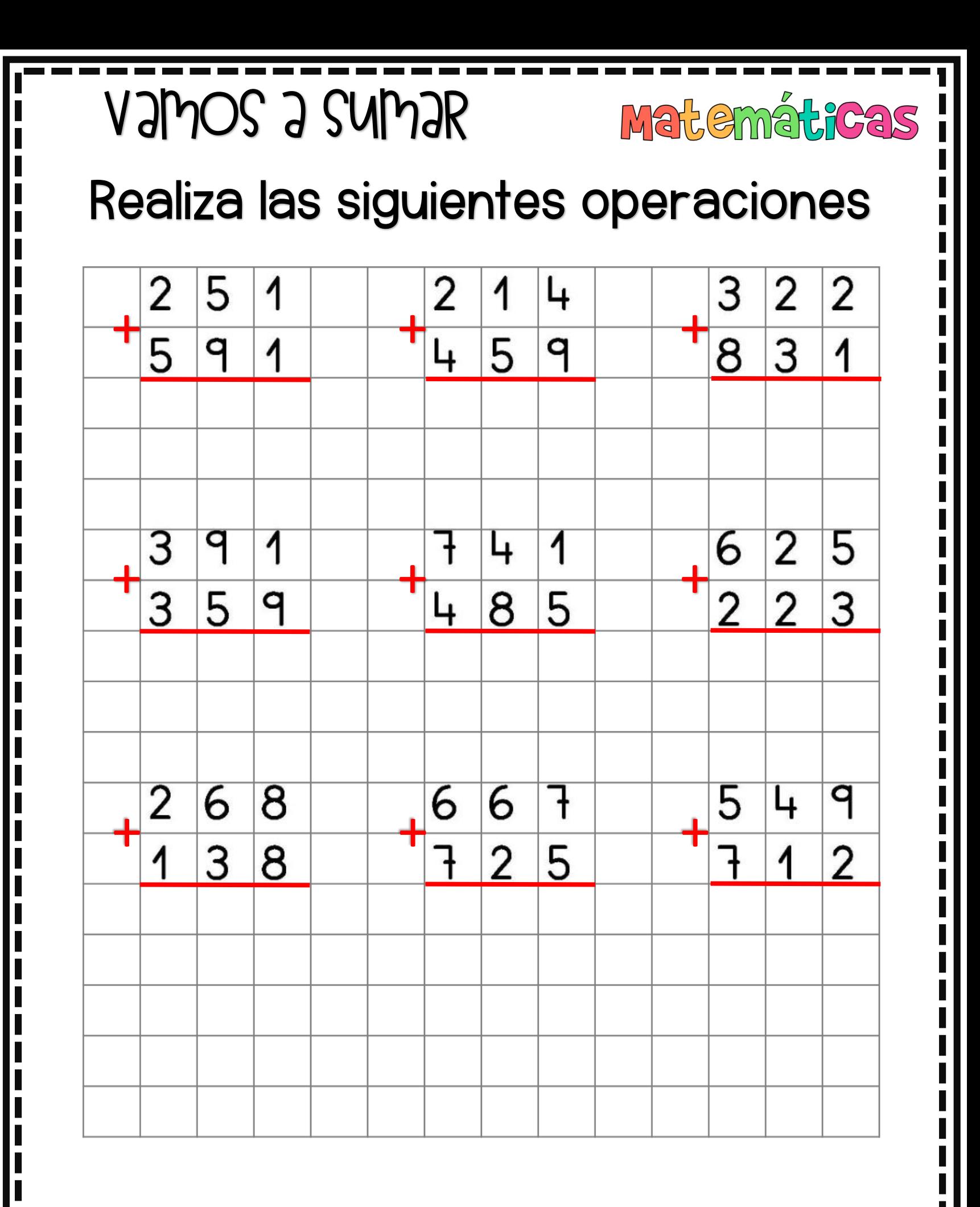

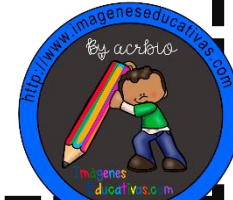

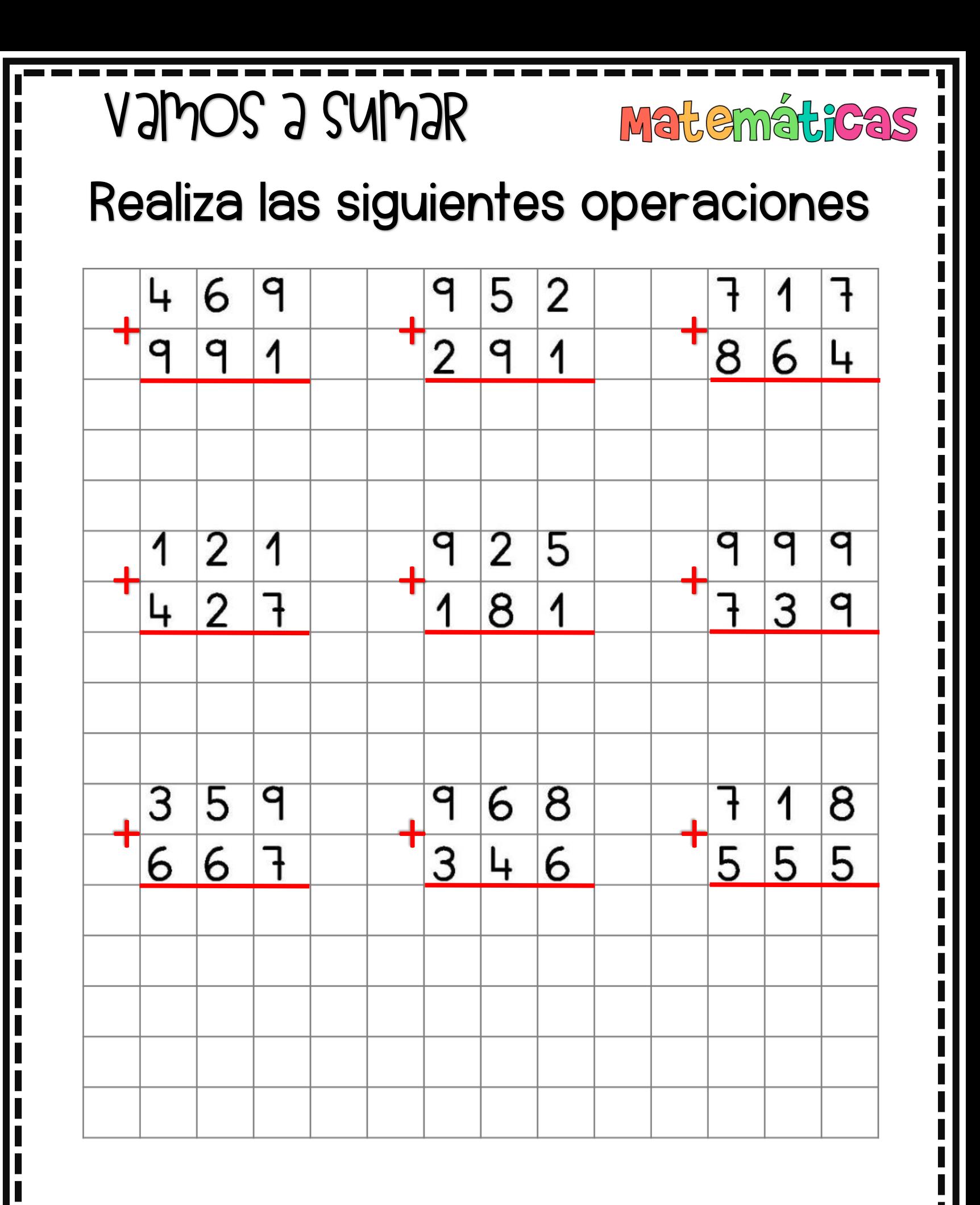

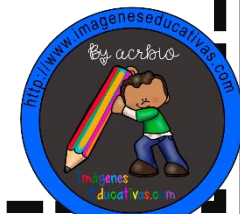

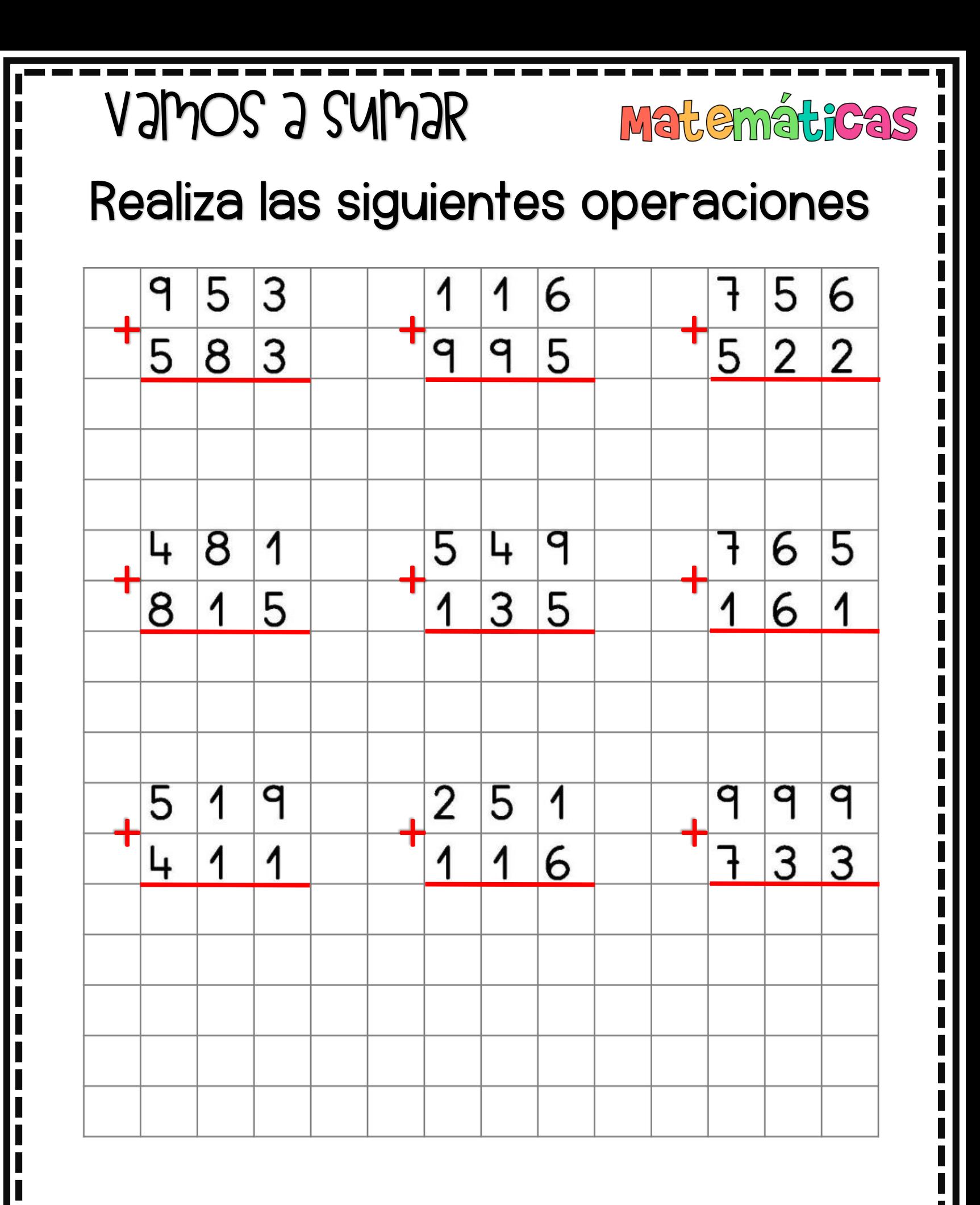

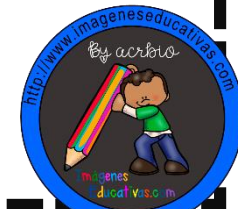

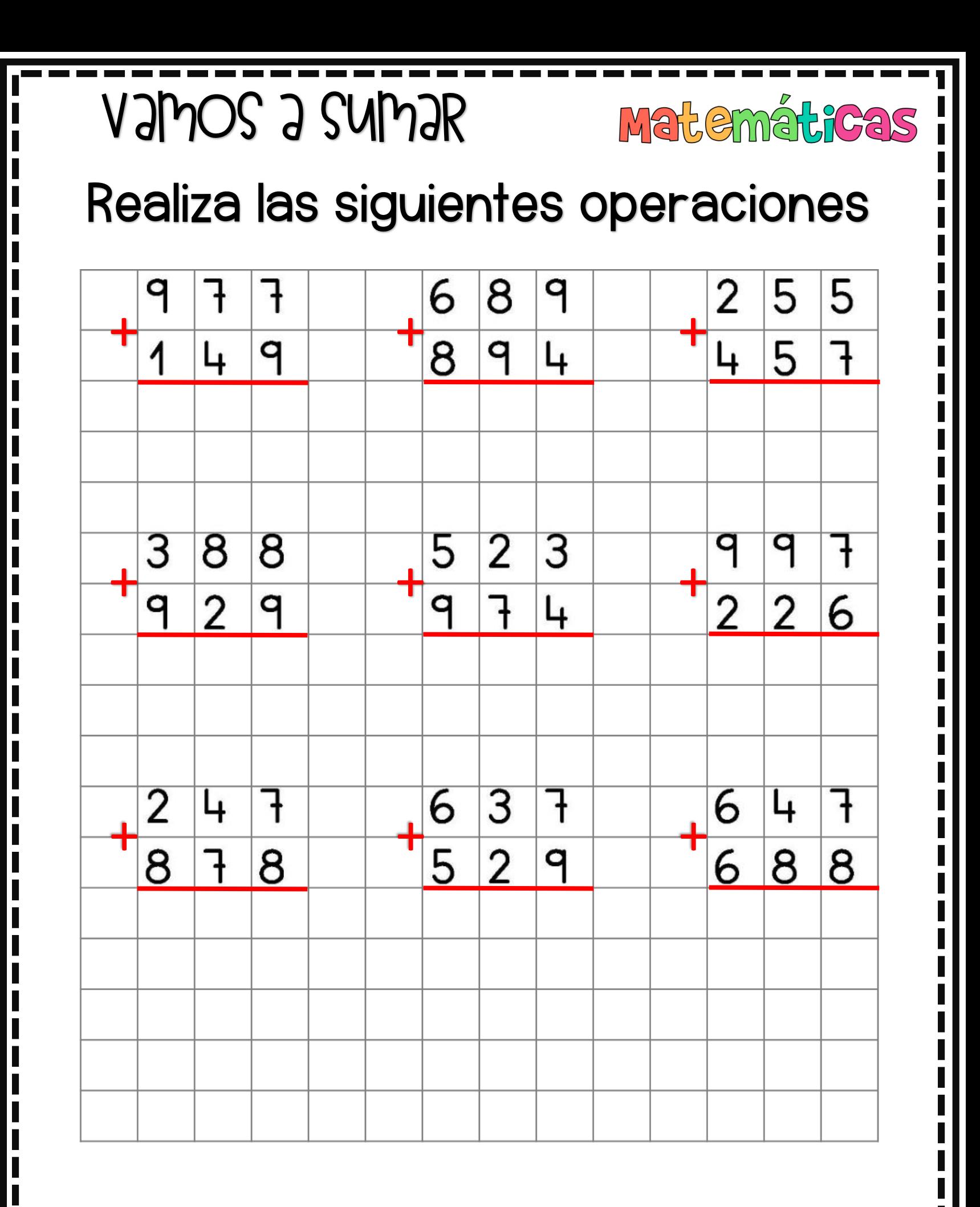

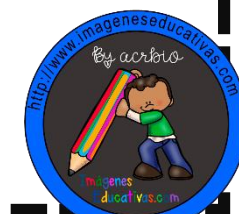

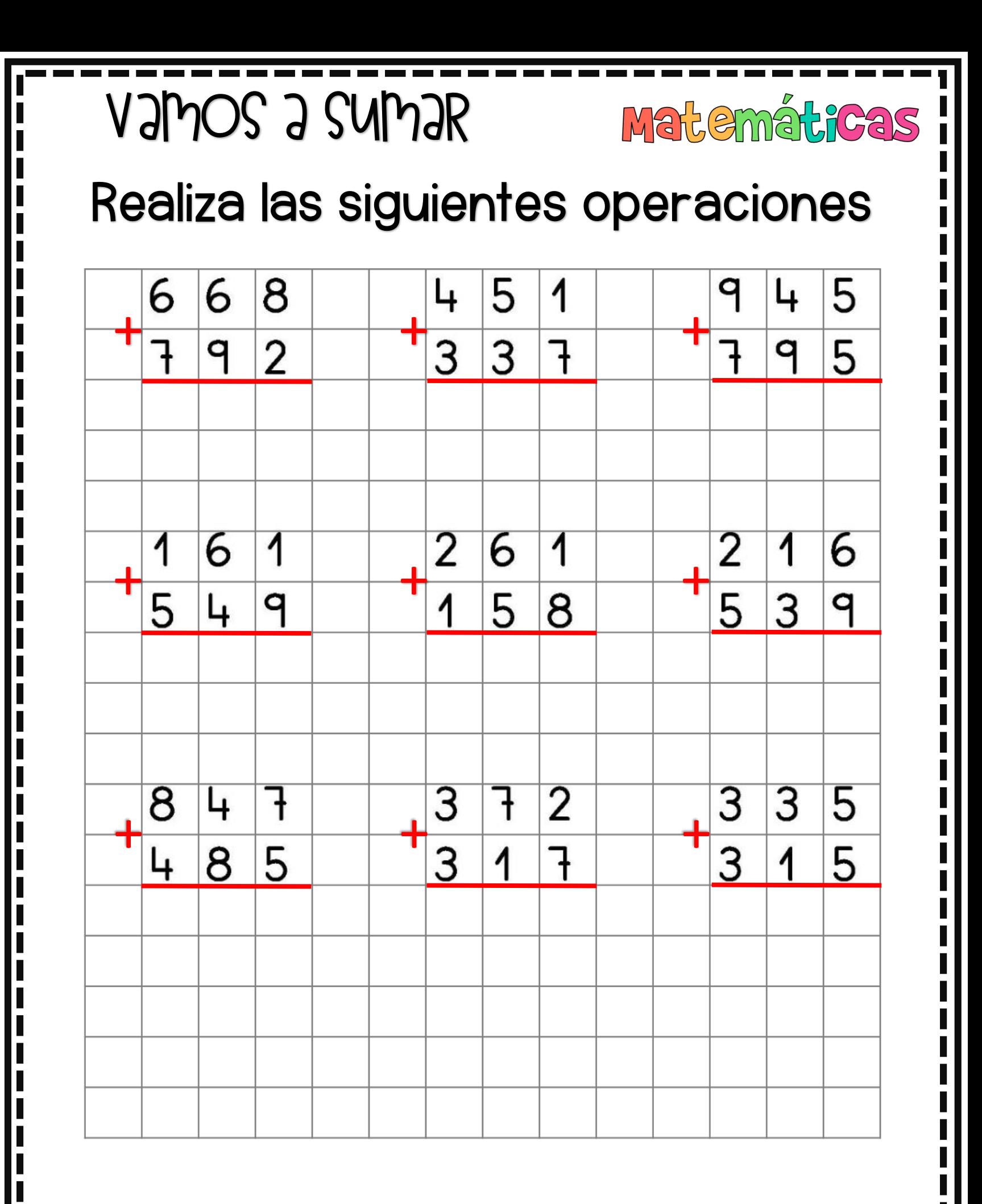

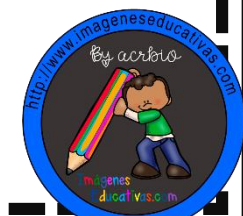

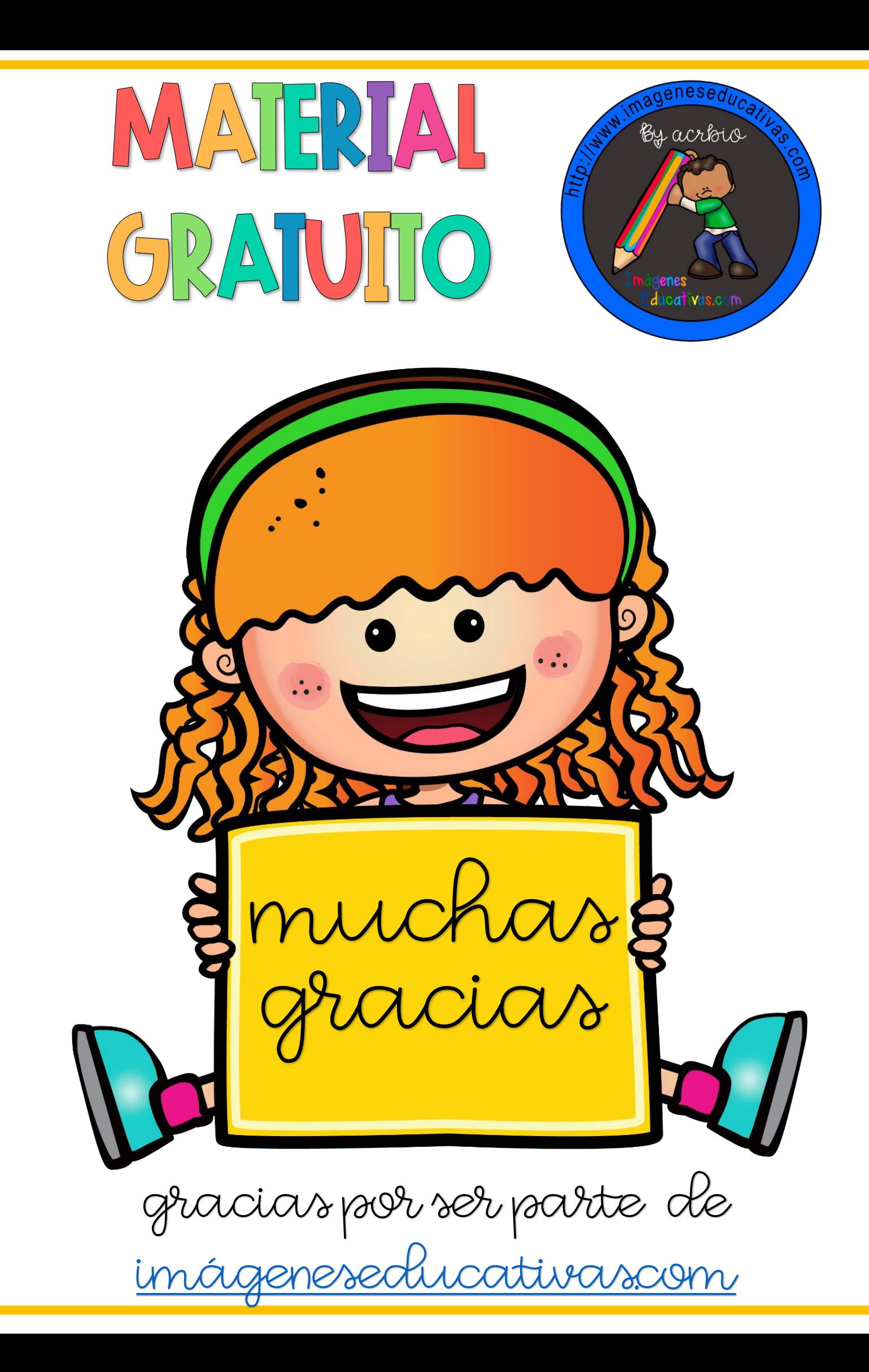